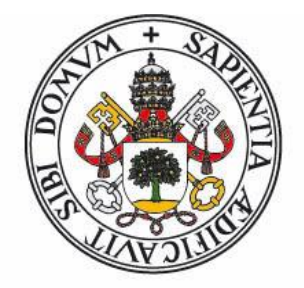

## **Universidad deValladolid**

FACULTAD DE CIENCIAS

TRABAJO FIN DE GRADO

Grado en

FÍSICA

Llegando a los límites del bajo brillo superficial en la imagen de IC1101

> Autor: Ángel Paisán García Tutor: Fernando Buitrago Alonso 2023

# Índice

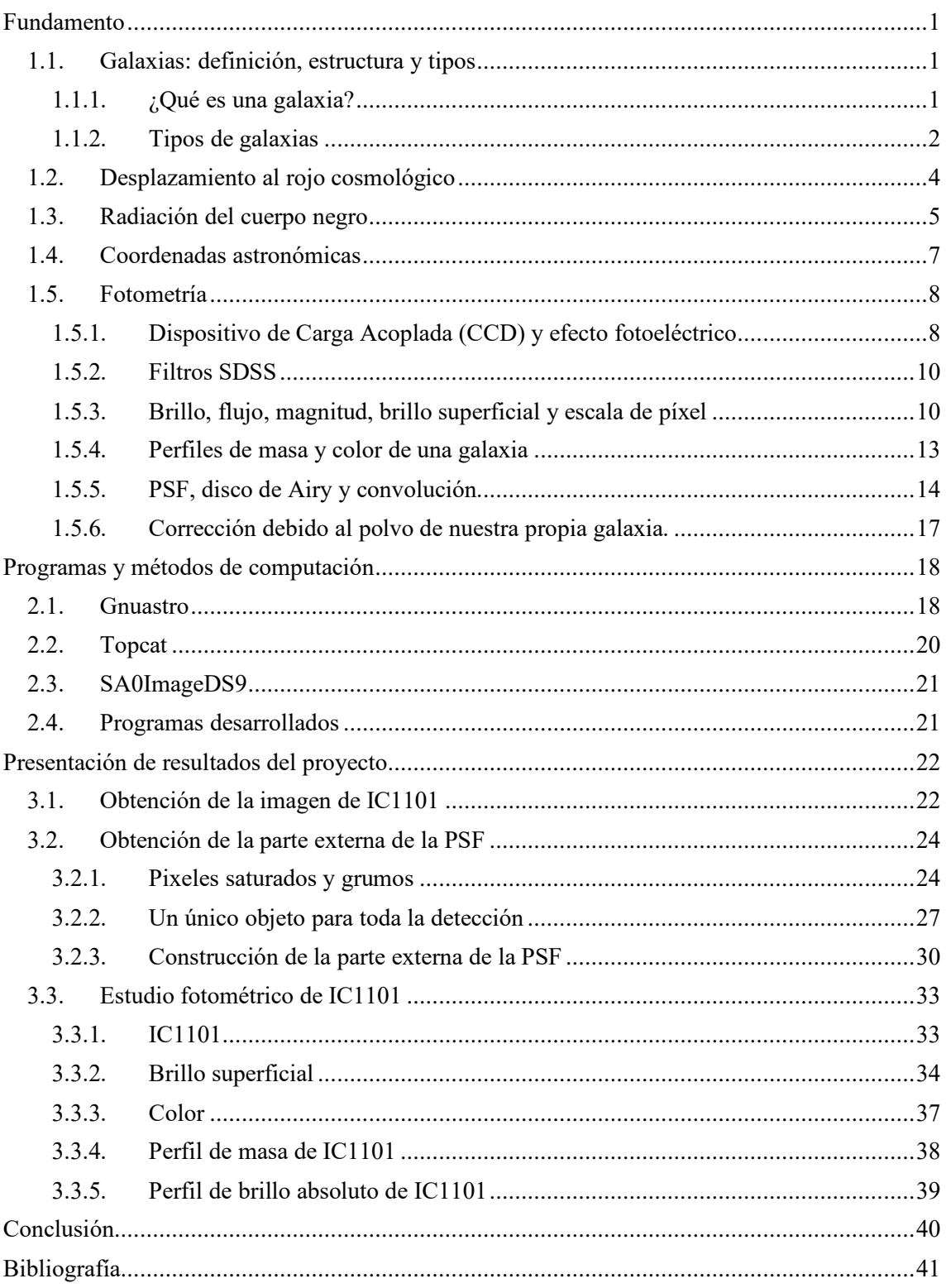

### Abstract

Since the invention of the telescope in 1608, numerous technological breakthroughs have allowed us to improve the quality of the technology around us, while at the same time increasing our understanding of the Universe and our curiosity. In this End of Degree Assignment, I will try to take advantage of the latest technological advances in astronomy to study the largest galaxy ever found, IC1101.

The theoretical background related with Extragalactic Astrophysics will be presented introducing concepts such us magnitude, black body, CCD, redshift, etc. In addition, the computational background utilized during this work will also be explained.

I carried out a photometric study of IC1101 determining its surface brightness profile and mass profiles among other observables. Furthermore, I will also show how the IC1101 image was taken, and I will compute the external part of the PSF of its images. This analysis will help us obtaining information about the mysterious IC1101 galaxy.

It should be emphasized that, in order to accomplish the present work, I had to develop several programs in Python as well as read and understand many Astrophysical concepts which helped me to obtain a first insight on what research really is.

## Capítulo 1

.

## <span id="page-2-0"></span>Fundamento

Pasamos a describir ahora distintos conceptos importantes para entender el trabajo desarrollado en este TFG.

## <span id="page-2-1"></span>1.1. Galaxias: definición, estructura y tipos

## <span id="page-2-2"></span>1.1.1. ¿Qué es una galaxia?

Una galaxia es un conjunto de estrellas, polvo, materia oscura y gas. Todo él está vinculado por la gravedad y se mantiene en un estado estacionario por rotación y/o dispersión de velocidades [\[1\].](#page-42-1)

Estos objetos son los cimientos de nuestro universo y por tanto mucha de las propiedades de éste pueden ser averiguadas a partir de su estudio. Todos los objetos celestes contenidos en una galaxia se encuentran unidos por la acción de un potencial gravitatorio que tiene dos contribuciones principales: la Materia Bariónica y la Materia Oscura.

Cuando hablamos de Materia Bariónica nos referimos a todo tipo de materia formada por bariones y leptones. Se trata de la materia que nos rodea y constituye tan solo un 5% de la masaenergía del universo.

Por otro lado, nos referimos como Materia Oscura a todo aquello que no es materia bariónica o neutrinos y que conforma un 26,8% de la materia del universo. Su nombre deriva de que no emite radiación electromagnética y su existencia se puede deducir a partir de efectos gravitacionales en la materia bariónica estudiados desde la mecánica newtoniana, como por ejemplo, el movimiento de las galaxias o las estrellas, viendo que no hay un acuerdo entre los resultados de la teoría y lo observado.

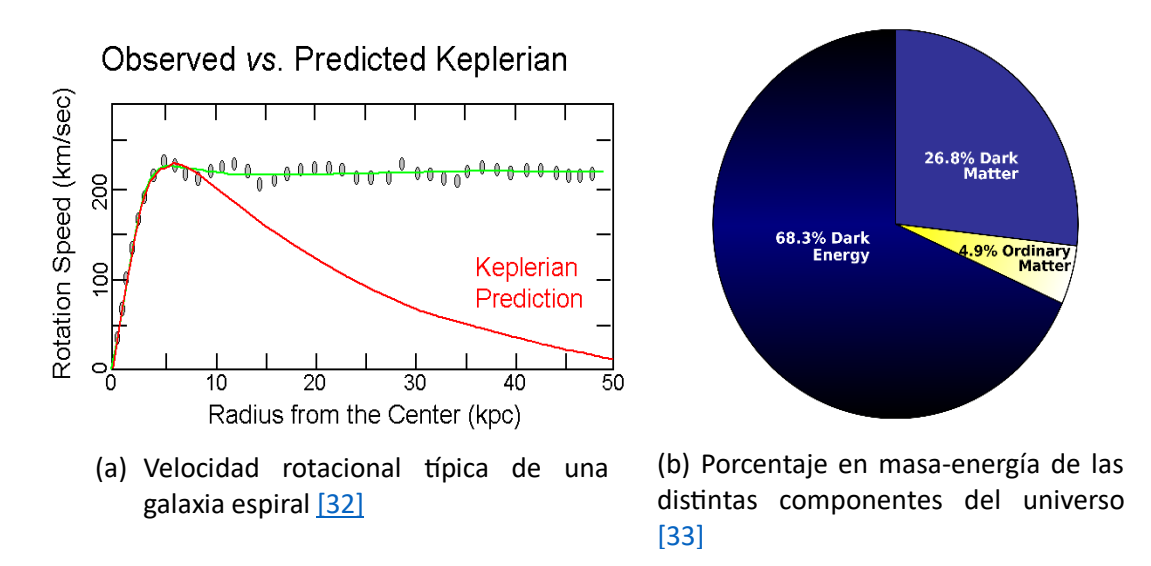

Figura 1.1: Materia oscura

Un ejemplo paradigmático sobre este comportamiento es que, si las galaxias estuvieran constituidas por una distribución de masas dada solamente por la materia observada, es decir, la materia bariónica, la velocidad de las estrellas debería disminuir conforme nos vamos alejando del centro de las galaxias. Podemos analizarlo comparándolo con un sistema orbital como nuestro sistema solar, el cual se puede estudiar su comportamiento de forma aproximada haciendo uso de La Ley de Gravitación Universal de Newton:

$$
F = G \frac{Mm}{r^2} = m \frac{v^2}{r} \to v \propto \frac{1}{\sqrt{r}}
$$
 (1.1)

Sin embargo, esto no ocurre. Este hecho fue descubierto por la astrónoma Vera C.Rubin (Véase Fig 1.1a). La primera discrepancia similar fue encontrada por el astrofísico Suizo Fritz Zwicky el cual aplico el teorema de virial (el cual proporciona una relación entre la energía cinética total promedio y la energía potencial total promedio de un sistema  $[2]$ ) al cúmulo de galaxias Coma<sup>1</sup>. Él obtuvo pruebas de la existencia de materia no visible ya que sólo con las galaxias no se dispondría de un pozo de potencial suficiente como para explicar que estas se encuentren ligadas gravitacionalmente debido a las enormes velocidades a las que se mueven (~1000 −  $2000 \, km/s$ ).

### <span id="page-3-0"></span>1.1.2. Tipos de galaxias

Históricamente Hubble realizó una primera clasificación morfológica de las galaxias en la que clasificaba a estas en galaxias elípticas, espirales o lenticulares. A cada una de estas Hubble les asoció una nomenclatura: E, S, S0 respectivamente. (Véase Fig 1.3a)

Las galaxias de tipo E o elípticas se caracterizan por tener distribuciones de luz suaves y sin características y aparecen como elipses en las imágenes. Tras la letra E se coloca un número "n"

<sup>&</sup>lt;sup>1</sup> Se trata de un cúmulo de más de mil galaxias identificadas que se encuentra a 327 millones de años luz

que da cuenta de su grado de elipticidad en el cielo. El grado de elipticidad se calcula haciendo uso de la fórmula:

$$
n = 10\left(1 - \frac{b}{a}\right) \tag{1.2}
$$

Donde a y b son respectivamente los semiejes mayor y menor de la elipse que representa la forma de la galaxia. El grado de elipticidad toma valores desde 0 hasta 7.

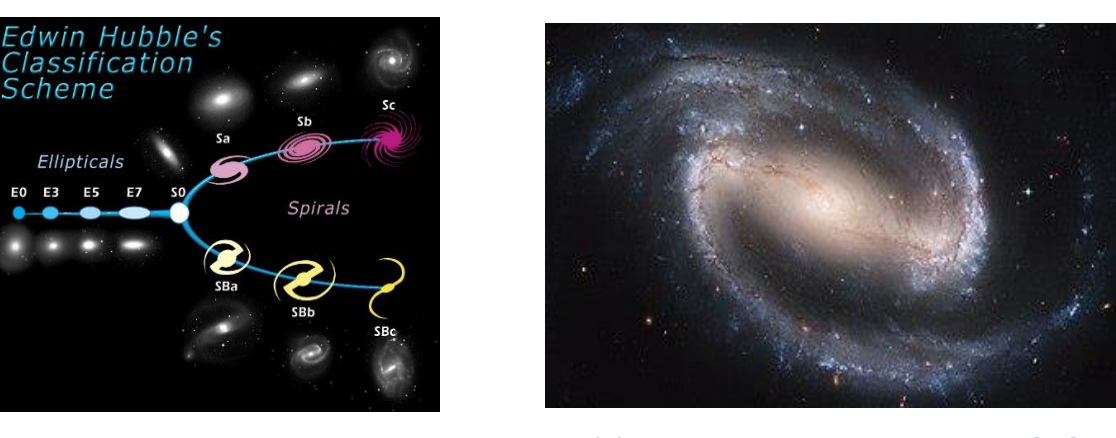

- 
- (a) Secuencia de Hubble  $[3]$  (b) NGC1300, galaxia espiral barrada  $[34]$

Figura 1.2: Morfología de las galaxias según Hubble

Por otro lado, las galaxias de tipo S o espirales están formadas de un disco aplanado que posee una concentración central de estrellas denominado bulbo galáctico y otra concentración más tenue en la parte externa (el halo estelar). Además, existen unos brazos que se ven de manera más luminosa que el resto del disco ya que en ellos es donde tiene lugar la formación de estrellas. Dentro de este grupo también podemos encontrar las galaxias espirales barradas (SB) las cuales se caracterizan porque se observa una estructura en forma de barra que se extiende desde la protuberancia central. (Véase Fig 1.2b)

Por último, las galaxias lenticulares o de tipo S0 son similares a las de Tipo S con las diferencias de que sus discos no tienen estructura espiral visible y en ellos no se forman estrellas en cantidades significativas. Hubble también asigno un último grupo a las galaxias irregulares que no pertenecieran a ninguno de los previos.

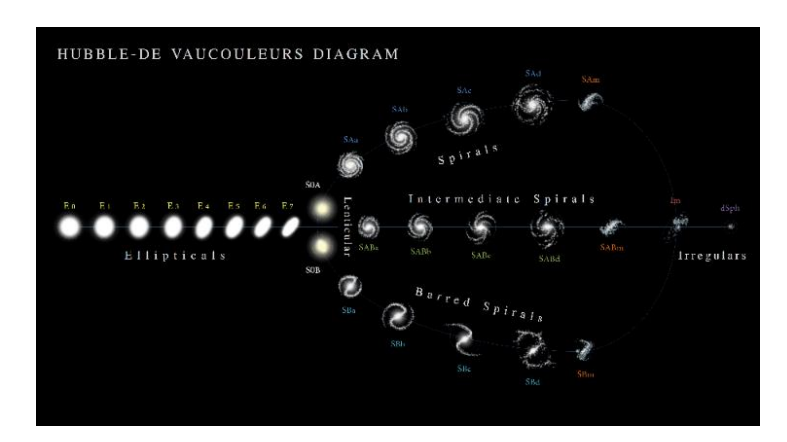

Figura 1.3: Diagrama morfológico de las galaxias por Vauncoleurs [\[3\]](#page-42-3)

Este sistema de clasificación sería completado por Vaucouleurs quien argumentó que la clasificación de galaxias realizada por Hubble no describía adecuadamente el rango completo de las morfologías observadas de las galaxias. El sistema de Vaucouleurs mantiene la división básica realizada por Hubble en galaxias elípticas, lenticulares, espirales e irregulares, pero realizó una complementación con una clasificación más elaborada basada en tres características morfológicas: barra, anillos y brazos en espiral. Esta segunda clasificación es la más comúnmente usada debido a que permite dar una descripción más precisa de la galaxia con la que se trabaja. (Véase Fig 1.3)

## <span id="page-5-0"></span>1.2. Desplazamiento al rojo cosmológico

Para conocer la evolución del universo necesitamos realizar medidas de procesos lejanos a través de la luz u otras partículas que lleguen a la tierra.

Las interacciones fundamentales de la gravitación se describen a través de las 10 ecuaciones de campo de Einstein provenientes de la relatividad general. Estas dan como resultado que la interacción gravitatoria se debe a la curvatura del espacio-tiempo causada por la materia y la energía. Las ecuaciones de Einstein vienen dadas por:

$$
R_{\mu\nu} - \frac{1}{2} g_{\mu\nu} R = \frac{8\pi G}{c^4} T_{\mu\nu}
$$
 (1.3)

Donde  $R_{\mu\nu}$  es el tensor de curvatura de Ricci, R es el escalar de curvatura de Ricci, G la constante cosmológica,  $g_{\mu\nu}$  la métrica<sup>2</sup> y  $T_{\mu\nu}$  es el tensor momento-energía el cual se usa para describir el flujo de momento y energía en el marco de la teoría de la relatividad.

Las ecuaciones de Einstein presentan diversas soluciones siendo una de estas la Métrica de Friedmann-Lemaître-Robertson-Wwalker (modelo FLRW) la cual es una solución exacta y describe un universo en expansión, homogéneo e isótropo.

En este modelo cosmológico actual se puede definir el desplazamiento al rojo a partir de un parámetro conocido como el factor de escala dependiente del tiempo que da cuenta de la expansión del universo.

$$
\frac{v_o}{v_e} = \frac{a(t_{emitido})}{a(t_{observado})}
$$
(1.4)

Donde los subíndices o y e indican observado y emitido respectivamente y el cociente  $a(t_{emitido})/a(t_{observedo})$  da cuenta del cambio de frecuencia de la luz entre dos instantes dados.

La expresión anterior también puede ponerse en función de la longitud de onda lo que nos dará la fórmula más empleada del desplazamiento al rojo

$$
1 + z = \frac{\lambda_o}{\lambda_e} = \frac{a(t_{observado})}{a(t_{emitido})} \rightarrow z = \frac{\lambda_o - \lambda_e}{\lambda_e}
$$
 (1.5)

Este parámetro conocido como desplazamiento al rojo o *redshift* da cuenta del aumento de la longitud de onda de la luz emitida originalmente. El *redshift* es de inmensa utilidad en Cosmología ya que permite a los astrónomos estudiar la expansión del universo y la distribución de la materia en él. Una de las prácticas más comunes en las que este parámetro es esencial es la medida a la que se alejan las galaxias.

<sup>2</sup> Función que define una distancia entre un par de elementos de un conjunto

Observar que, a diferencia del desplazamiento al rojo gravitacional<sup>3</sup>, el desplazamiento al rojo cosmológico es independiente del observador [\[4\]](#page-42-4)

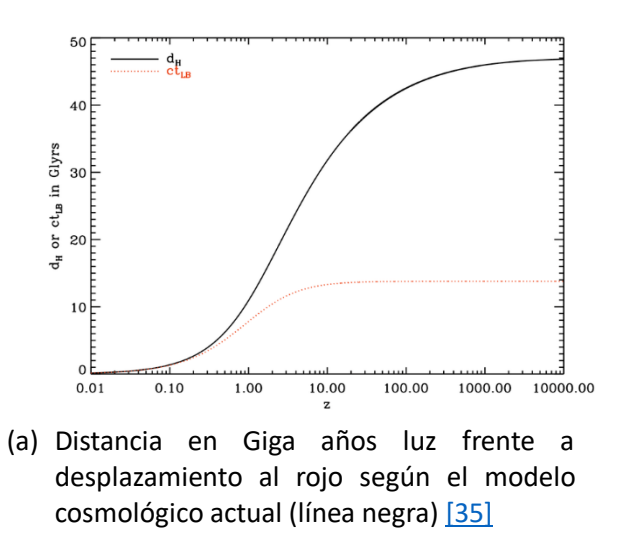

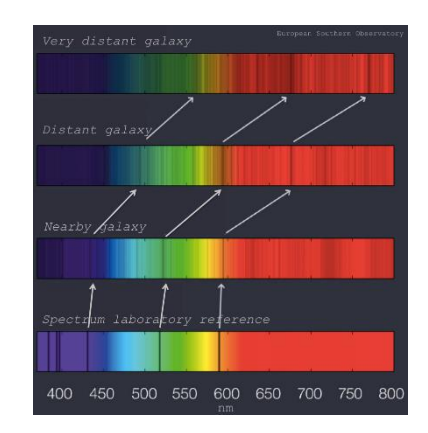

(b) Desplazamiento al rojo de galaxias distantes [\[36\]](#page-44-2)

Figura 1.4: Desplazamiento al rojo

## <span id="page-6-0"></span>1.3. Radiación del cuerpo negro

Denominamos cuerpo negro a aquel cuerpo ideal que es capaz de absorber la totalidad de la energía radiante que incide sobre él sin importar la frecuencia de esta o su ángulo de incidencia. Un cuerpo negro en equilibrio emitirá a su vez toda la radiación incidente. La radiación de este tipo de objetos es denominada radiación de cuerpo negro y su estudio es de gran utilidad en distintos campos de la Física entre ellos el de la Astrofísica.

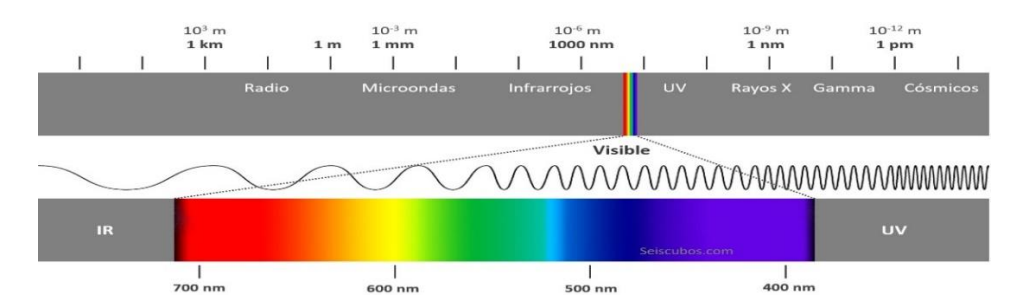

Figura 1.5: Espectro electromagnético [\[5\]](#page-42-5)

Todo objeto el cual se encuentre a una temperatura superior al cero absoluto emite radiación electromagnética sobre todas las longitudes de onda. Esto proviene del movimiento aleatorio microscópico de partículas, átomos y moléculas en el objeto los cuales pueden ser descritos por una energía térmica y por tanto definir la temperatura del objeto. En este proyecto vamos a, entre otras cosas, estudiar el brillo de IC1101 y vamos a estar interesados tanto en las partes pertenecientes al espectro visible como al no visible. (Véase Fig 1.5)

<sup>&</sup>lt;sup>3</sup> Se debe a la energía de un fotón en un campo gravitacional. El fotón necesita energía para escapar del campo haciendo que pierda energía y aumente su longitud de onda.

La cantidad de radiación emitida a cada longitud de onda depende únicamente de la temperatura del cuerpo negro. Esta propiedad fue descrita de forma matemática en 1900 por el físico Alemán Max Planck quien introdujo la denominada "Ley de Plank". Esta ley otorga la intensidad a frecuencia  $v$  y temperatura  $T$  de un cuerpo negro:

$$
I(v;T) = \frac{2hv^3}{c^2} \frac{1}{e^{\frac{hv}{kT}} - 1}
$$
 (1.6)

Donde c es la velocidad de la luz ( $c = 3 \cdot 10^8 \text{ ms}^{-1}$ ), k es la constante de Boltzmann y h es la constante de Plank con valores de k=1,38 ·  $10^{-23}$   $K^{-1}$  y  $h = 6.63 \cdot 10^{-34}$  s respectivamente. Las dimensiones de la intensidad vienen dadas por  $I = Wm^2 Hz^{-1}sr$ .

En Astrofísica es muy común aproximar el comportamiento de una estrella al de cuerpo negro capaz de absorber luz a cualquier frecuencia sin ningún tipo de reflejo. Para ver por qué podemos aproximar las estrellas como cuerpos negros vamos a fijarnos en el sol. El sol produce su energía a través de la fusión nuclear debido a la gran temperatura y presión las cuales hay en su interior. La reacción que tiene lugar es la siguiente:

$$
p + p \rightarrow \frac{2}{1}D + e^+ + \nu_e
$$

El positrón emitido luego reacciona con un electrón dando lugar a una serie de reacciones en cadena (observar que el neutrino es una partícula extremadamente penetrante y por tanto no interacciona con la materia). Lo que nos interesa es que el producto final es un núcleo de helio-4 junto con la emisión de fotones. Estos fotones producidos en las capas más internas del sol tardan una media de un millón de años en llegar a la superficie y ser emitidos haciendo que podamos estudiar el sol (y el resto de las estrellas) como un cuerpo negro.

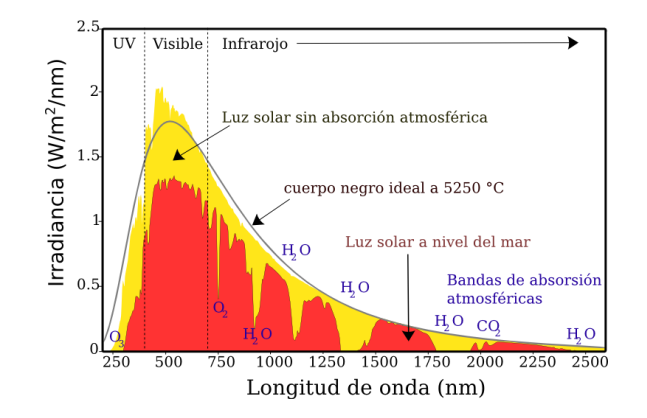

Figura 1.6: Espectro de radiación solar en la tierra [\[6\]](#page-42-6)

Si nos fijamos en la Fig 1.6 podemos observar que efectivamente el espectro dado por el cuerpo negro a 5250ºC es una muy buena aproximación para el espectro del sol. En la imagen el amarillo corresponde a la luz solar sin absorción atmosférica terrestre mientras que el rojo, corresponde a la luz solar con absorción atmosférica terrestre. Las discrepancias entre el modelo teórico y la luz solar sin absorción atmosférica terrestre se deben a la absorción y emisión que tiene lugar en la atmósfera solar.

Un cuerpo negro como ya se ha comentado anteriormente emite en un continuo de longitudes de onda, y existe una longitud de onda a la cual su emisión de radiación alcanza un máximo. Los objetos que son más calientes emiten más radiación que los fríos sobre todas las longitudes de onda, además, cuanto más caliente este un objeto, más corta va a ser la longitud de onda en la cual se encuentra su máximo de emisión de radiación. Este estudio se puede ver a través de la de primera derivada de la Ley de Planck de la cual se deduce la Ley de Wien.

$$
\lambda_{max} = \frac{0.002898}{T} \tag{1.7}
$$

Esto es de gran utilidad ya que permite a los astrónomos distinguir estrellas y caracterizarlas de una manera relativamente sencilla. Las estrellas más calientes, las cuales tienen temperaturas superficiales de 10.000K o más, emiten la mayoría de la radiación en el rango ultravioleta<sup>4</sup>, sin embargo, estrellas como el sol, la cual tienen una temperatura superficial de entorno a 6000K, emiten la mayoría de su radiación en el visible y estrellas incluso más frías emiten principalmente en el infrarrojo cercano<sup>5</sup>. [\[7\]](#page-42-7) (Véase Fig 1.7)

Se sabe que existe una dependencia entre la edad de las poblaciones estelares y la temperatura, los espectros más rojizos pertenecen a poblaciones de estrellas más antiguas mientras que los espectros violetas pertenecen a poblaciones más jóvenes. La ley de Wien por tanto nos permite datar los objetos bajo estudio de una manera muy sencilla.

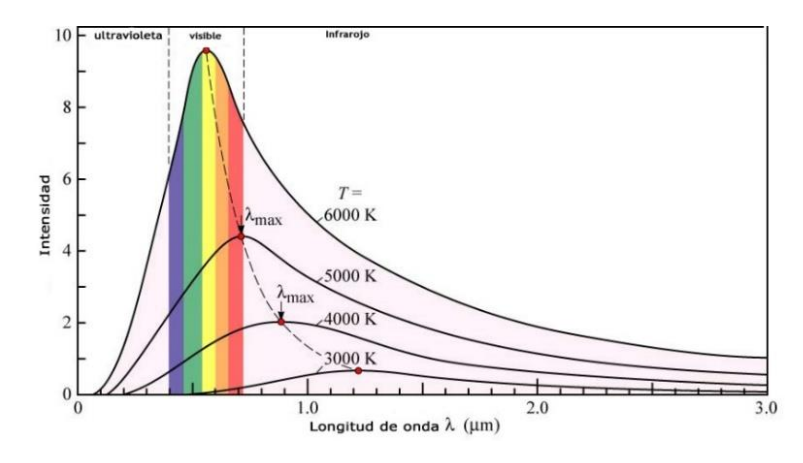

Figura 1.7: Emisiones de estrellas caracterizadas como cuerpos negros en función de la temperatura [\[8\]](#page-42-8)

## <span id="page-8-0"></span>1.4. Coordenadas astronómicas

En Astrofísica se utiliza con mucha frecuencia las denominadas coordenadas ecuatoriales. Con este tipo de coordenadas somos capaces de ubicar un cuerpo celeste mediante dos coordenadas denominadas declinación y ascensión recta las cuales son independientes de la posición de la tierra en el universo.

La **ascensión recta** se define como el ángulo existente entre el Punto Aries y el meridiano que pasa por el objeto que queremos medir. Llamamos Punto de Aries a el punto de la eclíptica<sup>6</sup> a partir del cual el sol pasa de estar del hemisferio sur celeste al hemisferio norte. (Véase Fig 1.8). Por otra parte, llamamos **declinación** al ángulo formado entre el ecuador celeste y el objeto. Con las definiciones dadas podemos observar fácilmente que mientras que la ascensión recta toma valores hasta 360º la declinación tomará valores desde 0º a 90º en el hemisferio norte y de 0º a - 90º en el hemisferio sur.

<sup>4</sup> Ultravioleta: Longitudes de onda en torno a 100nm < λ < 400nm

<sup>&</sup>lt;sup>5</sup> Infrarrojo cercano: Longitudes de onda en torno a  $700$ nm  $\leq \lambda \leq 2500$ nm

<sup>6</sup> Línea curva por donde se mueve el Sol alrededor de la Tierra en su movimiento aparente visto desde esta.

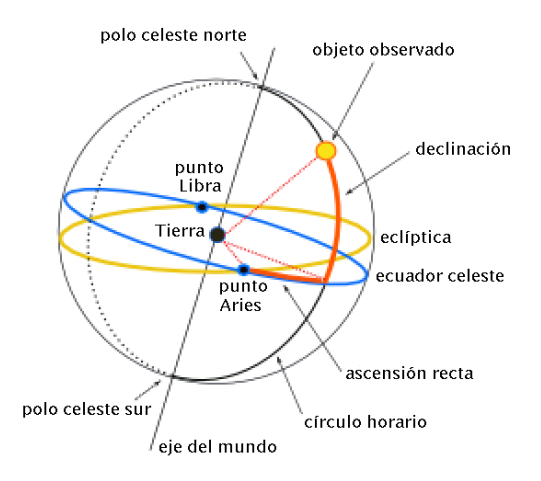

Figura 1.8: Coordenadas ecuatoriales [\[9\]](#page-42-9)

## <span id="page-9-0"></span>1.5. Fotometría

## <span id="page-9-1"></span>1.5.1. Dispositivo de Carga Acoplada (CCD) y efecto fotoeléctrico

Una CCD es un circuito integrado sensible a la luz que captura imágenes mediante la conversión de fotones a electrones. Un sensor de una CCD divide la imagen en pixeles siendo cada uno de estos convertido a una señal eléctrica cuya intensidad está relacionada con la intensidad de la luz capturada en dicho píxel.

Este elemento se trata de uno de los principales en cámaras fotográficas y de video digitales y por tanto es primordial comprender su funcionamiento para el análisis de imágenes astronómicas. Tras ser detectada la luz en las diminutas células fotovoltaicas que conforman la CCD la imagen es procesada por la cámara y registrada en la tarjeta de memoria.

Como se puede intuir el funcionamiento de este tipo de dispositivos está relacionado directamente con el efecto fotoeléctrico (1.8). El efecto fotoeléctrico revela que el proceso de emisión de electrones cuando un metal absorbe radiación depende fuertemente de la frecuencia de la luz incidente y para cada metal existe una frecuencia crítica tal que, si se incide con una frecuencia inferior a ella no se arrancan electrones. La emisión de electrones cuando se trabaja por encima de la frecuencia critica, ocurre en un intervalo de tiempo muy pequeño desde la llegada de la radiación, siendo el número de electrones emitidos proporcional a la intensidad de la radiación. La fórmula del efecto fotoeléctrico viene dada por

$$
hv = \phi + E_k \tag{1.8}
$$

Donde  $E_k$  es la máxima energía de los electrones que se observa experimentalmente y  $\phi$  es la función trabajo del metal, que da cuenta de que los electrones se encuentran ligados a esté. Podemos observar que para una energía incidente  $E > \phi$  la energía restante irá al electrón emitido.

El efecto fotoeléctrico es una gran evidencia de la cuantización del campo electromagnético ya que no se puede explicar a partir de una distribución continua de energía en el campo de radiación, se debe introducir el concepto de fotones con energía  $E = hv$  siendo h la constante de Planck.

Como se ha comentado anteriormente, las CCD en sí son una delgada lámina de un material semiconductor como el silicio dispuesto en una matriz bidimensional de elementos de imagen o píxeles que utilizan el efecto fotoeléctrico. Si un fotón de luz alcanza un píxel, el efecto fotoeléctrico hace que se forme un par electrón-hueco. Un pequeño electrodo puede atrapar el electrón en un pozo de potencial. A medida que más fotones alcanzan el píxel, se forman más pares, y más electrones pueden quedar atrapados en el pozo para que la carga total se vaya acumulando. La señal detectada es transformada mediante un conversor analógico-digital. Una vez finalizada la exposición, se puede leer la carga del pozo y el reinicio de píxeles está listo para otra exposición. [\[10\]](#page-42-10)

Una pregunta muy intuitiva es qué sucede cuando los pozos de potencial se llenan con el máximo de carga. Cuando se sobrepasa la carga que se puede acumular en el pozo de potencial, el píxel se satura, provocando que la carga desborde a píxeles vecinos. El tratamiento de los pixeles saturados es fundamental en el estudio de imágenes cosmológicas como veremos posteriormente.

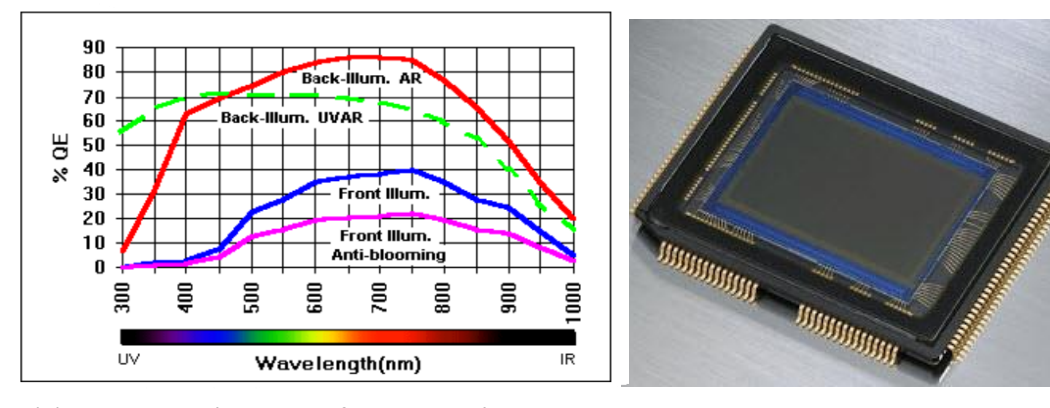

(a) Comparación de la eficiencia cuántica para distintos tipos de CCD. [\[37\]](#page-44-3) (b) Foto de una CCD [\[38\]](#page-44-4)

Figura 1.9: CCD y su eficiencia cuántica

Una de las principales ventajas del uso de las CCD en astronomía es que pueden llegar a tener hasta un 90% de eficiencia cuántica. Esto implica que nueve de cada diez fotones que inciden en un píxel forman un par electrón-hueco que puede ser detectado. Igual si no más importante es que la CCD tenga una alta eficiencia cuántica sobre un alto rango de longitudes de onda. Por ejemplo, una CCD BSI<sup>7</sup> tiene una eficiencia cuántica superior al 60% para más de 500nm de longitud de onda (Véase Fig 1.9a). Esto hace que las CCD sean mucho más rápidas y eficientes que otros métodos utilizados antiguamente como la emulsión fotográfica de tubos fotomultiplicadores<sup>8</sup> haciendo que la misma duración de exposición revele fuentes mucho más débiles.

Las CCD registran sólo la cantidad de luz sin ninguna información en cuanto al color. El método principal para la obtención de color es el empleo de filtros, los cuales se colocan delante de la CCD y permiten solamente pasar determinadas longitudes de onda. Para poder generar la imagen con color es necesario al menos el empleo de tres, dándoles a estos los colores rojo, verde y azul. Éste es el llamado método RGB.

<sup>7</sup> Del inglés Back*-Side Illumination* es un tipo de sensor digital de imagen que utilizada una disposición de los pixeles para aumentar la cantidad de luz captada y mejorar el rendimiento con poca luz.

<sup>8</sup> Método diseñado para convertir luz débil en una señal eléctrica amplificada cuyo uso decayó tras la comercialización de las CCD.

## <span id="page-11-0"></span>1.5.2. Filtros SDSS

Como ya se ha comentado en el apartado 1.5.1 los filtros son esenciales en el análisis de imágenes astronómicas.

En el año 2000 comenzó una nueva era para la fotometría<sup>9</sup> con el cartografiado *Sloan Digital Sky Survay* (SDSS), realizado por un telescopio de 2,5m situado en el observatorio "Apache Point" en Nuevo México, Estados Unidos. Una cámara con un total de 30 sensores CCD de 2048x2048 pixeles fue utilizada para realizar un escaneo de un tercio de la bóveda celeste utilizando tan solo cinco longitudes de onda. Enfrente de los sensores se situaron un juego de filtros u,g,r,i,z para cinco ventanas de longitud de onda no superpuestas de alrededor de 354.3,477.0,632.1,762.5 y 913.4 nanómetros [\[11\]](#page-42-11) (Véase Fig 1.10).

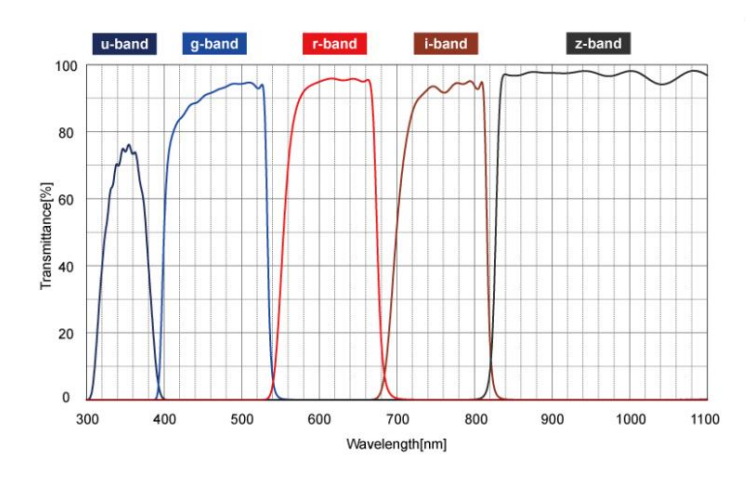

Figura 1.10: Filtros SDSS [\[12\]](#page-42-12)

Estos 5 filtros, cada uno en sus anchos de banda, son ampliamente utilizados en la Astrofísica debido a su gran utilidad. En este proyecto haremos uso de los filtros g,r e i. Cabe destacar que generalmente estos filtros no tienen la finalidad de dar color a la imagen sino de estudiar la intensidad de la luz recibida en distintos rangos de longitudes de onda. Es solo después, cuando combinamos 3 de estos filtros con un esquema RGB, que obtenemos imágenes a color.

## <span id="page-11-1"></span>1.5.3. Brillo, flujo, magnitud, brillo superficial y escala de píxel

Los pixeles de una imagen astronómica están generalmente dados en unidades arbitrarias llamadas cuentas, electrones, o cualquiera de las dos dividido por segundos. Ambas dos pueden ser convertidas directamente a energía o energía/tiempo.

#### **Flujo, luminosidad y brillo**

La luminosidad de un objeto es definida como su energía emitida medida en unidades de tiempo.

En Astrofísica nos interesa especialmente el **flujo** de un objeto el cual se define en unidades de energía/tiempo/área de recolección. Para un objetivo astronómico por tanto el flujo se expresa como la energía que recibimos de este dividido por el área utilizada para recolectar dicha energía, es decir, la apertura del telescopio. Conociendo el flujo, la distancia al objeto, y suponiendo que

<sup>9</sup> Rama de la Astrofísica que se dedica a medir el brillo de los diferentes astros.

este radia isotrópicamente<sup>10</sup>, podemos definir su luminosidad mediante la "Ley de la inversa del Cuadrado de la distancia":

$$
L = 4\pi r^2 F \tag{1.9}
$$

Donde F es el flujo con unidades  $[Wm^{-2}]$  o  $[Wm^{-2}Hz^{-1}]$  (dependiendo de si se refiere a densidad de flujo total o a una determinada frecuencia) y L es la luminosidad la cual da cuenta de la potencia de radiación que emite un objeto en todas las direcciones y tiene unidades de  $[/s^{-1}]$  $o$  [ $W$ ].

Si observamos en la ecuación (1.9) que el flujo de energía a una distancia r está esparcido sobre un área A y que en una distancia 2r estará esparcido sobre un área 4a, vemos claramente que la densidad de flujo decrece con el cuadrado de la distancia.

Un concepto fundamental, el cual podemos deducir del análisis realizado hasta el momento, es que mientras que la luminosidad es una propiedad intrínseca del objeto, el flujo va a depender de nuestros aparatos de detección. Observar también que el flujo está directamente relacionado con el brillo que tiene una estrella en la bóveda celeste.

#### **Magnitud aparente**

Visto por tanto que el flujo (y por tanto el brillo que percibimos de un objeto celeste) depende de nuestros aparatos de detección que surjan preguntas como ¿Cómo podemos cuantificar el brillo? o ¿Cómo podemos clasificar las galaxias según el brillo? son naturales. El brillo de los objetos celestes se clasifica según las denominadas "magnitudes", concepto el cual fue introducido por primera vez por el astrónomo, geógrafo y matemático griego Hiparco de Nicea en el siglo ΙΙ antes de cristo. Hiparco asignó ciertos valores o índices a los objetos celestes dependiendo de la luminosidad que estos tuvieran. Por aquel entonces no se disponían apenas de recursos para la investigación, y por tanto, esta asignación fue realizada empleando el ojo desnudo. A las estrellas las cuales él veía más claramente (eran más brillantes), les asignó la magnitud m=1 mientras que aquellas las cuales distinguía peor, las asignó la magnitud m=6. Lo importante de esta asignación es que la respuesta del ojo humano al brillo no es lineal sino logarítmica, adquiriendo un papel importante en futuras teorías relacionadas con las magnitudes aparentes. Un objeto el cual percibimos a ojo desnudo como dos o tres veces más luminoso puede ser en realidad muchas veces más luminoso.

Las imágenes de objetos astronómicos contemplan un amplio rango de brillo: El Sol, el cual es el objeto celeste que percibimos como más luminoso, es aproximadamente  $10^{24}$  veces más brillante que algunas de las galaxias más débiles que podemos detectar hoy en día. Este aspecto es fundamental pues hace que trabajar directamente con el brillo sea muy poco práctico debido al gran rango de valores que puede tomar. Es por esto por lo que se asigna una escala logarítmica para el brillo de los objetos celestes. Un logaritmo sólo es utilizable con un valor positivo adimensional: el flujo es siempre positivo, y para eliminar las dimensiones, dividimos el flujo del objeto (F) entre un brillo de referencia ( $F_0$ ). Definimos por tanto una magnitud mediante la relación dada por:

$$
m - m_0 = -2.5 \log_{10} \left( \frac{F}{F_0} \right) \tag{1.10}
$$

Donde m es la magnitud del objeto bajo estudio y  $m_0$  es la magnitud de nuestro objeto de referencia. El objeto de referencia siempre se elige de tal forma que  $m_0 = 0$ . El hecho de que la fórmula tenga un menos implica que la escala está invertida lo cual viene heredado de Hiparco y hace que los objetos más luminosos tengan asociados magnitudes más pequeñas, y los objetos menos luminosos, tengan asociados magnitudes más grandes. Si nos fijamos el cociente  $F/F_0$ siempre va a ser menor que 1 ya que  $F_0$  corresponde al objeto más brillante. El logaritmo por tanto siempre será negativo obteniendo valores muy elevados cuando F es pequeño, y valores

 $10$  La radiación isotrópica tiene la misma intensidad independientemente de la dirección de medición.

pequeños cuando F es próximo a  $F_0$ . El objeto que históricamente se ha cogido como referencia (o sea, magnitud cero) es la estrella Vega, la cual es muy luminosa y tiene un espectro bastante plano, lo cual es muy útil para trabajar con distintos filtros fotométricos.

#### **Zero point o punto cero**

Como ya se ha mencionado anteriormente, el valor que le damos al brillo de un objeto depende de nuestros aparatos de detección. El zero point es una cantidad que se introduce con la finalidad de buscar una unificación para los dispositivos de medida. Estas magnitudes, son empleadas para calibrar los dispositivos de medida a un sistema estándar de magnitudes ya que el brillo de las estrellas va a variar de un detector a otro.

$$
m = -2.5log_{10}\left(\frac{F}{F_0}\right) = -2.5log_{10}(F) + 2.5log_{10}(F_0) = -2.5log_{10}(F) + Z_p \quad (1.11)
$$

Además, el zero point tiene otra utilidad esencial en Astrofísica ya que esta magnitud permite relacionar el número de cuentas que se detectan con las unidades de energía. Cabe destacar que el Zeropoint va a ser diferente para cada telescopio y filtro astronómicos, por tanto, cuando se va a realizar una medición, para calibrar el aparato lo primero que se hace es medir estrellas de magnitud conocida para así obtener el zero point.

#### **Pixel scale o escala del píxel**

Cuando se realizan observaciones, las imágenes son tomadas mediante el empleo de un telescopio con ayuda de la ya mencionada anteriormente CCD. Una característica fundamental de este tipo de sistemas es el denominado *pixel scale,* el cual otorga un valor para el ángulo de la bóveda celeste que recoge un único pixel de la CCD.

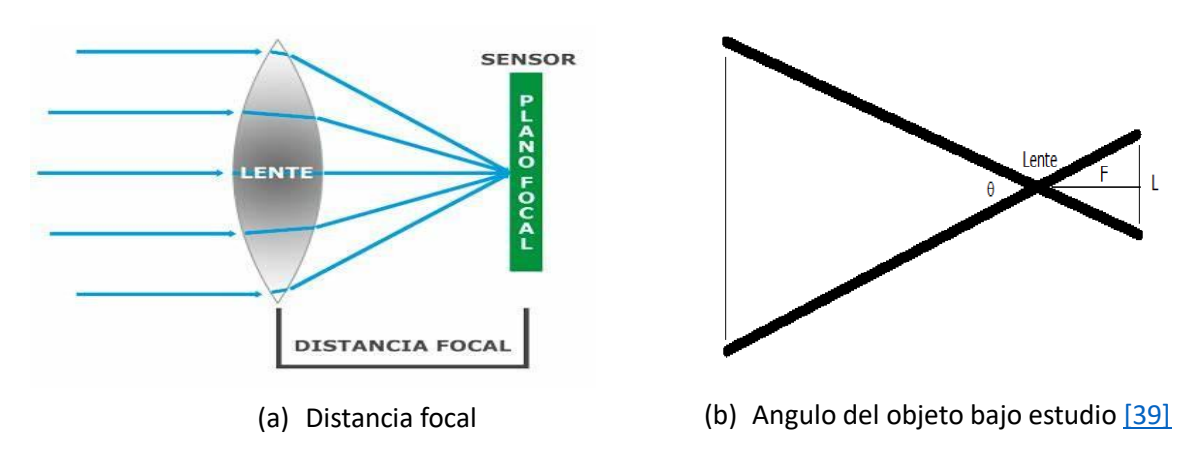

Figura 1.11: Pixel scale

Los telescopios son sistemas en los cuales se supone que la luz viene del infinito y están caracterizados por la distancia focal, la cual es la distancia existente entre el centro de la lente y el punto donde convergen todos los rayos provenientes del infinito paralelos al eje óptico denominado foco (que es donde está situada la CCD). Debido al pequeño ángulo que subtienden los objetos celestes en el cielo estamos en condiciones de aplicar la denominada "Aproximación paraxial". Fijándonos en 1.11b, teniendo en cuenta que L corresponde a la anchura del pixel, F da cuenta de la distancia focal y aplicando trigonometría tenemos que

$$
tan\left(\frac{\theta}{2}\right) = \frac{L/2}{F} \to \frac{\theta}{2} = \frac{L}{2F}
$$
\n(1.12)

A partir de esto definimos el *pixel scale* en unidades de (  $\frac{u \text{csec}}{p \text{csec}}$ ) como

$$
p_x = \frac{L[\mu m]}{F[mm]} \cdot 206.3
$$
 (1.13)

Donde el factor de 206,3 da cuenta de la conversión de radianes a segundos de arco.

#### **Brillo superficial**

Este concepto es utilizado para describir el brillo aparente de objetos astronómicos extensos como pueden ser las nebulosas o las galaxias. Como ya hemos mencionado anteriormente, el brillo aparente se da a través de las denominadas magnitudes. Como las magnitudes tienen escala logarítmica, para definir el brillo superficial no es suficiente con una simple división por el área. El brillo superficial va a venir dado por

$$
\mu = -2.5log_{10}\left(\frac{F}{\#A}\right) + Z_p = -2.5log_{10}\left(\frac{\bar{F}}{A}\right) + Z_p = -2.5log_{10}\bar{F} + 2.5log_{10}(A) + Z_p(1.14)
$$

Donde # da cuenta del número de píxeles,  $\bar{F}$  es el flujo medio por píxel y A corresponde al área del cielo que recoge un único píxel de nuestra CCD. Si ponemos la fórmula en función del *pixel scale* tendríamos:

$$
\mu = -2.5 \log_{10} \bar{F} + 5 \log_{10}(p_x) + Z_p \tag{1.15}
$$

Donde  $p_x$  denota el *pixel scale*. El brillo superficial se suele dar en unidades de  $mag/arcsec^2$ .

### <span id="page-14-0"></span>1.5.4. Perfiles de masa y color de una galaxia

A lo largo de este proyecto también calcularemos los perfiles de masa de la galaxia IC1101. Los perfiles de masa nos dicen como varía la densidad de masa de la galaxia conforme nos alejamos del centro de esta. Calculamos los **perfiles de masa** según la expresión sacada de [\[13\]:](#page-42-13)

$$
\log_{10} \Sigma = \log_{10} (M/L)_{\lambda} - 0.4 \cdot (mag_{\lambda} - mag_{abs,\odot,\lambda}) \tag{1.16}
$$

La cual, nos permite calcular los perfiles de masa a partir de los perfiles de brillo superficial. En esta relación distinguimos los siguientes elementos:

- $\bullet$  log<sub>10</sub> ( $M/L$ )<sub> $\lambda$ </sub> conocido como el logaritmo del "*Mass-to-light ratio*" para un filtro  $\lambda$  dado.
- $\bullet$   $mag_{\lambda}$  que es el perfil de brillo para un determinado filtro fotométrico  $\lambda$ .
- $mag_{abs, \odot, \lambda}$  que es la magnitud absoluta<sup>11</sup> del sol para la banda  $\lambda$ .
- log<sub>10</sub>  $\Sigma$  que corresponde al perfil de densidad de masa en unidades de  $M_{\odot}/pc^2$ , siendo  $M_{\odot}$  la masa del sol (2  $\cdot$   $10^{30}$   $kg$ ).

Para obtener el valor de  $M/L$  tenemos que emplear el desarrollo descrito en [\[14\]](#page-42-14) el cual estima / a partir del **color** de la galaxia.

$$
\log_{10}(M/L)_{\lambda} = (a_{\lambda} + b_{\lambda} \cdot color) - 0.15 \tag{1.17}
$$

El **perfil de color** de una galaxia siempre se calcula como la resta de la densidad de flujo correspondiente a dos filtros. La resta siempre se realiza sustrayendo el filtro más rojo del más azul. Partiendo de la definición de magnitud y teniendo en cuenta los filtros vistos en 1.5.2 tenemos que

<sup>&</sup>lt;sup>11</sup> Llamamos magnitud absoluta a la magnitud aparente que tendría un objeto si se encontrara a una distancia de 10 pársecs

$$
g - r = mag_g - mag_r = -2.5log_{10}(F_g) + Z_{gp} + 2.5log_{10}(F_r) - Z_{rp}
$$
 (1.18)

Considerando que  $Z_{qp} \sim Z_{rp}$  tenemos que

$$
g - r = -2.5log_{10}\left(\frac{F_g}{F_r}\right) \tag{1.19}
$$

El color es de gran utilidad a los astrónomos ya que resulta excelente como indicativo de la edad de una población estelar.

Se define que una galaxia es rojiza cuando la luminosidad en los colores rojos es equivalente a aquella de los colores azules. Cuando una galaxia es rojiza significa que las poblaciones que la conforman son antiguas.

Un comentario importante es que la totalidad del carácter rojizo de un perfil de color no se debe únicamente a la antigüedad de las poblaciones estelares, el polvo estelar que contiene una galaxia hace que su perfil de color se vuelva más rojizo. Aunque este último no afecta tanto como la antigüedad de las poblaciones, su presencia es aun así notable.

## <span id="page-15-0"></span>1.5.5. PSF, disco de Airy y convolución.

Ahora vamos a definir y explicar tres conceptos los cuales son fundamentales a la hora de tratar imágenes astronómicas, ya que nos permiten estudiar la relación existente entre el patrón de imagen capturado y el que realmente sería percibido en condiciones lo más ideales posibles. Primero trataremos los conceptos de convolución y disco de Airy ya que ambos dos nos permitirán explicar y entender de mejor manera la PSF, la cual tendrá un énfasis especial en este proyecto.

#### **Convolución**

La convolución de dos funciones  $f(x)$  y  $g(x)$  es una operación integral la cual se presenta en la física de forma muy habitual. Definiendo la operación mediante el símbolo ⊗ y la función resultante como  $h(x)$ , la convolución viene dada por:

$$
h(x) = f(x) \otimes g(x) = \int_{-\infty}^{\infty} f(x') g(x - x') dx' \qquad (1.20)
$$

Podemos observar que en la ecuación presentada la variable x' aparece como una variable ficticia para poder llevar a cabo el proceso de integración, obteniendo como resultado final la función  $h(x)$ .

Para una mejor compresión del significado e importancia de la convolución véase Fig 1.12.

Una de las principales propiedades de la convolucion, la cual nos va a ser muy útil en este proyecto para calcular la PSF, es que la convolucion es conmutativa. En efecto

$$
h(x) = f(x) \otimes g(x) = \int_{-\infty}^{\infty} f(x') g(x - x') dx'
$$

Definiendo  $x - x' = v$ , o,  $x' = x - v$  tenemos que  $dx' = -dv$ . Si cambiamos el signo del integrando y por tanto el de los limites tenemos que:

$$
f(x) \otimes g(x) = \int_{-\infty}^{\infty} f(x - v) g(v) d(-v) = \int_{-\infty}^{\infty} g(v) f(x - v) d(v) = g(x) \otimes f(x)
$$

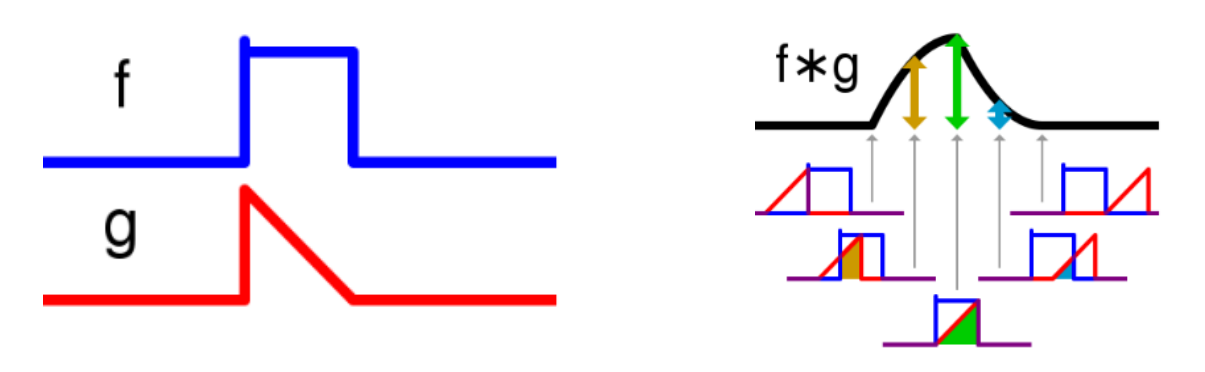

Figura 1.12: Proceso de convolución [\[15\]](#page-42-15)

#### **Disco de Airy**

El disco de Airy tiene lugar debido a la naturaleza ondulatoria de la luz. Cuando la luz atraviesa una apertura circular, está se difracta produciendo un patrón de anillos alternativamente claros y oscuros sobre una pantalla detectora.

El patrón de difracción obtenido tiene una región central más brillante que el resto rodeada por anillos concéntricos más débiles, la cual se conoce como disco de Airy y concentra más del 90% de la luz difractada. El diámetro que posee esta zona central está relacionado con el tamaño de la apertura circular y la longitud de onda de la luz incidente.

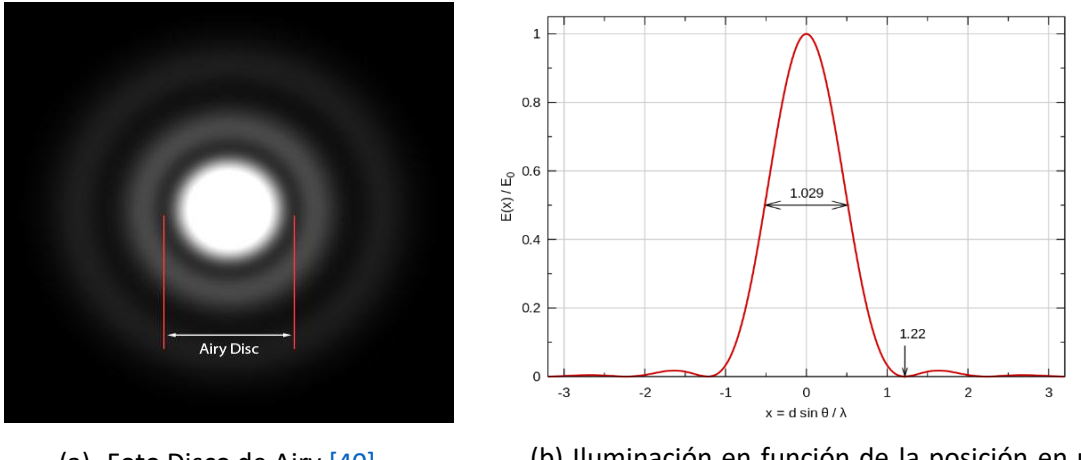

(a) Foto Disco de Airy [\[40\]](#page-44-6) (b) Iluminación en función de la posición en un Disco de Airy [\[41\]](#page-44-7)

Figura 1.13: Disco de Airy

El disco de Airy es fundamental en los telescopios ya que establece que, debido a la difracción, el punto más pequeño en el cual se puede tratar de enfocar un rayo de luz empleando una lente viene dado por dicho disco. Luego, aún si pudiéramos disponer de lentes perfectas existiría un límite para la resolución de una imagen creada por la lente en cuestión. El disco de Airy se puede calcular haciendo uso de la fórmula

$$
sin\theta_1 \sim \theta_1 = 1.22 \frac{\lambda}{D} \tag{1.21}
$$

Siendo D la abertura,  $\lambda$  la longitud de onda y  $\theta_1$  el radio angular del primer anillo oscuro. Se puede ver por tanto que la resolución mejorará cuando trabajemos con longitudes de ondas pequeñas y aberturas grandes. Esto hace que en las zonas del infrarrojo (las cuales corresponden a longitudes de onda elevadas), la dispersión o el emborronamiento sea más palpable que cuando trabajamos en el ultravioleta.

#### **PSF (***Point Spread Function***)**

Llamamos PSF al patrón total de emborronamiento de una imagen astronómica, que viene dada, por la convolución del patrón de difracción y la turbulencia atmosférica (también llamada *seeing*). Se cuantifica como la FWHM (*Full Width at Half Maximum*) del ajuste gaussiano a la imagen de las estrellas en las imágenes astronómicas. La FWHM conocida como la anchura a media altura, es una medida de la extensión de una determinada función la cual se calcula como la diferencia entre los valores de la variable independiente en los que la variable dependiente vale la mitad de su máximo valor (Véase Fig 1.14b). La PSF constituye el límite de resolución espacial en las observaciones.

En una imagen astronómica, lo que sucede es que el objeto se divide en puntos discretos, cada uno con una determinada intensidad, haciendo que la PSF de la imagen sea una convolución de la PSF en cada punto. La imagen astronómica, por tanto, es la convolución de los objetos emisores de luz y la PSF. Mediante el conocimiento de la PSF podremos aplicar el proceso de deconvolución para recuperar la imagen original.

Observar que cuando tratamos una imagen astronómica la PSF da cuenta de todos los posibles efectos que puedan distorsionar o afectar a la luz desde que es emitida por el objeto hasta que llega a nuestro detector. Para aquellos telescopios que se encuentran en la superficie terrestre, la turbulencia atmosférica es la que domina la contribución a la PSF ya que tiene un tamaño promedio de un arcsec, en comparación con la difracción, que tiene aproximadamente un valor de 0,1 arcsec en el rango óptico.

Cabe también destacar que para el cálculo de la PSF se hace uso de las estrellas ya que son objetos puntuales debido a la gran distancia a la que se encuentran y su pequeño tamaño. Por tanto, podrían ser descritas como una función delta de Dirac, haciendo que las estrellas que vemos en nuestra imagen final sean dicha delta de Dirac convolucionada con la PSF.

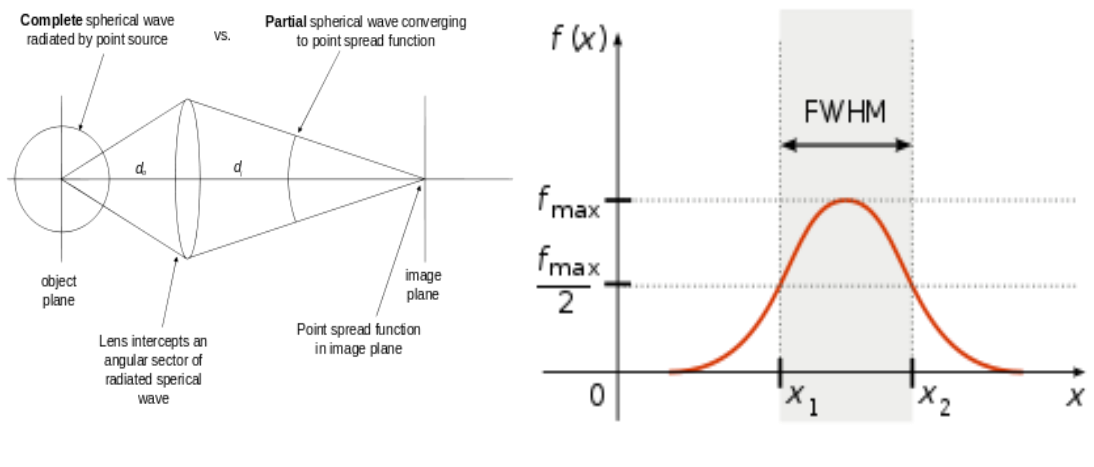

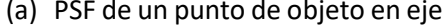

(a) PSF de un punto de objeto en eje  $\qquad$  (b) FWHM (anchura a media altura)  $[42]$ 

Figura 1.14: PSF y FWHM

## <span id="page-18-0"></span>1.5.6. Corrección debido al polvo de nuestra propia galaxia.

Cuando se realizan los distintos perfiles debemos tener en cuenta el denominado efecto de extinción, el cual es un término que describe la absorción o dispersión que sufre la luz debido a los gases y el polvo astronómico de nuestra galaxia. La presencia de gas y polvo se traduce en que la magnitud aparente que medimos sea menor, lo cual, podría suponer que la galaxia es menos luminosa o se encuentra más lejos.

La extinción viene denotada por A, depende de la longitud de onda, y su efecto principal es atenuar y enrojecer las fuentes de luz. Cabe destacar que la extinción es mucho más notable en las observaciones en el ultravioleta que en el infrarrojo.<sup>[\[16\]](#page-42-16)</sup>

La fórmula de la corrección viene dada por

$$
mag_{corr} = mag_{\lambda} + A_{\lambda} \tag{1.22}
$$

Donde  $A_{\lambda}$  da cuenta de la extinción a una determinada frecuencia y sus valores se encuentran tabulados en la tabla [\[17\]](#page-43-2) para la galaxia estudiada en este TFG.

## Capítulo 2

## <span id="page-19-0"></span>Programas y métodos de computación

Debido a la gran cantidad de imágenes de tamaños de megapíxeles utilizados a lo largo de este proyecto, se van a hacer uso de un número de programas todos ellos en el sistema operativo Linux el cual he aprendido a usar durante la realización de este TFG. Para poder trabajar con Linux usaremos Virtual Box que es un software de virtualización gratuito de código abierto que nos permite ejecutar sistemas operativos en una máquina virtual. En este proyecto se usó la distribución de Linux Ubuntu.

Además de todos los programas que brevemente se comentarán a continuación también se utilizó el lenguaje de programación Python el cual aprendí a utilizar en profundidad durante la realización de este TFG y que, al ser de conocimiento general, no se cubrirá en este capítulo.

## <span id="page-19-1"></span>2.1. Gnuastro

"*GNU Astronomy Utilities*" [\[18\]](#page-43-3)[\[19\]](#page-43-4) también conocido como Gnuastro es un paquete que contiene programas y librerías para la manipulación y análisis de datos astronómicos. La totalidad de los programas son utilizados desde línea de comandos haciéndolo muy práctico para el usuario y para automatizar el análisis de datos muy pesados (Big Data). En este proyecto Gnuastro toma un papel fundamental ya que la gran mayoría de los cálculos y representaciones se realizarán a través de él.

A continuación, vamos a cubrir los elementos básicos de este paquete para que se pueda entender mejor en la presentación de resultados el procedimiento que se siguió. También este apartado ayudará al lector a entender la profundidad y complejidad que hay muchas veces detrás de la Astrofísica.

De este punto en adelante se va a hablar con frecuencia de los archivos FITS, que es el formato de archivo más utilizado en la astronomía. Este tipo de archivos se caracterizan porque pueden almacenar todo tipo de datos desde imágenes o tablas hasta cubos de datos. Un archivo FITS puede estar formado por varias extensiones cada una de ellas conteniendo datos de un objeto, tanto los píxeles, como los metadatos de las observaciones (las cabeceras o *headers*).

Procedemos por tanto a cubrir los programas básicos que fueron utilizados en este proyecto junto con una breve descripción de ellos.

#### **astarithmetic**

Es un programa que permite realizar cualquier tipo de operación sobre un conjunto de datos (los pixeles de la imagen representados como matrices) desde línea de comandos. Resulta de gran utilidad por ejemplo para sustraer el ruido de una imagen.

#### **astcrop**

Permite recortar secciones de imágenes y unirlas juntas si fuera necesario. Para realizar los recortes se le pueden dar las coordenadas de qué parte de la imagen queremos recortar en coordenadas de pixeles o a través de la ascensión recta y la declinación.

#### **astfits**

En astronomía la gran mayoría de imágenes son archivos FITS. Con el empleo de astfits podemos acceder y modificar los *headers* de una imagen.

#### **astmakecatalog**

Visto de manera simplificada una imagen es tan solo un *dataset* de valores colocados de forma contigua en dos dimensiones. Cada elemento (píxel) tiene dos propiedades: Su posición respecto al resto de pixeles y su valor. En el tratamiento de imágenes astronómicas es muy común querer conocer las propiedades de un determinado cuerpo celeste en una imagen y por tanto, resulta fundamental poder separar a este del resto.

MakeCatalog es el programa de Gnuastro que nos permite convertir imágenes en catálogos (archivos tabulados) de datos que luego podemos tratar para obtener la información deseada. Observar que previo al uso de MakeCatalog, es fundamental un correcto tratamiento de la imagen corrigiendo los píxeles saturados que pueda tener la imagen para así poder obtener un catálogo de datos que podamos utilizar.

#### **astnoisechisel**

Se trata de uno de los programas más importantes de Gnuastro para el tratamiento de imágenes astronómicas. Una imagen es, como ya se ha mencionado anteriormente, tan solo un conjunto de valores. Noisechisel ayuda a clasificar y etiquetar los elementos (pixeles) de la imagen en dos clases: Ruido y señal cuando se detecta luz de una galaxia distante o de una estrella de nuestra propia Vía Láctea.

Esta separación de los elementos de una imagen recibe el nombre de detección. En una primera instancia este proceso puede parecer trivial pero no lo es. Muchas veces en las imágenes astronómicas las estrellas más tenues pueden encontrarse sumergidas en ruido haciendo difícil su detección. Noisechisel es capaz de detectar esto y separa la estrella o el elemento emisor de luz del ruido.

NoiseChisel asocia valores binarios a los pixeles: 0 si no hay señal y 1 si hay señal.

#### **astsegment**

Una vez hemos separado ruido de señal usando Noisechisel tenemos un conjunto de datos binario ya que la imagen ha sido dividida en unos y ceros dependiendo de si hay señal o no.

Observar que todos los pixeles asociados a objetos luminosos en nuestra imagen se les ha asociado el valor 1, no hay manera de distinguir unos de otros. Otro problema es que se puede dar el caso de tener dos objetos celestes solapados en la imagen haciendo también imposible su distinción. Este último caso es muy común ya que Noisechisel tiene una gran capacidad de detección llegando muchas veces a las alas (o sea, a las partes más externas) más tenues y distantes de las galaxias provocando que varios objetos celestes se detecten como uno solo. Para solucionar este problema se emplea Segment, que es un programa capaz de distinguir entre los distintos cuerpos u objetos en nuestra imagen. Este programa es capaz de detectar grupos de píxeles asociados comparando la imagen obtenida tras aplicar Noisechisel en código binario, la cual usa de referencia, y la imagen original. Para ello lo que hace es, cuando detecta un máximo de señal, va recorriendo los píxeles contiguos hasta llegar a un mínimo. Cuando detecta el mínimo se reinicia el proceso formando así distintos grumos a su paso. Estos grumos corresponden a los distintos cuerpos celestes en nuestra imagen.

#### **aststatistics**

Cuando tenemos una tabla o un conjunto de valores nos permite calcular distintas distribuciones y propiedades de estas todo ello desde la línea de comandos.

#### **asttable**

Nos permite realizar operaciones y trabajar con tablas y archivos de datos.

#### **astquery**

Permite descargar datos astronómicos de diversas bases de datos.

Observar que todos los programas presentados anteriormente son de forma genérica y son para operaciones y cálculos básicos. Para el desarrollo de este proyecto se utilizarán las denominadas operaciones de alto nivel, para las cuales son necesarias combinar múltiples programas a la vez o ejecutar un programa de una manera muy determinada. Un ejemplo de esto se ve en Fig 2.1. Si se desea entrar más en profundidad en Gnuastro y sus programas puede consultarse [\[20\].](#page-43-5)

```
$ astarithmetic sat-masked.fits 2 interpolate-maxofregion
                --output=sat-fill.fits
$ astarithmetic sat-masked-conv.fits 2 interpolate-maxofregion \
                --output=sat-fill-conv.fits
$ astscript-fits-view sat-fill* --ds9scale=minmax
```
Figura 2.1: Código en línea de comandos para la interpolación de datos

## <span id="page-21-0"></span>2.2. Topcat

Se trata de un editor y visualizador gráfico interactivo para operar con datos tabulados. Su principal objetivo es proveer a los astrofísicos de facilidades para el análisis y manipulación de catálogos de datos y otros tipos de tablas. El programa ofrece distintas maneras de visualizar los datos junto con un buscador para los mismos. A lo largo de este proyecto será utilizado con mucha frecuencia para analizar los datos de los *headers* de los archivos FITS, así como para ver representaciones rápidas de los resultados obtenidos para ver que se está procediendo de manera correcta. En Fig 2.2 podemos observar la interfaz del programa. Si se desea más información consultar [\[21\].](#page-43-6)

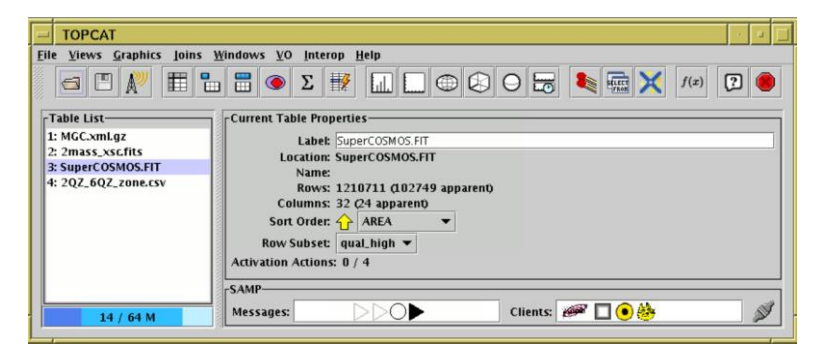

Figura 2.2: Interfaz de Topcat [\[21\]](#page-43-6)

## <span id="page-22-0"></span>2.3. SA0ImageDS9

Se trata de una aplicación de visualización de datos la cual puede ser ejecutada desde línea de comandos con Gnuastro. A lo largo de este proyecto será utilizada principalmente para la visualización de las imágenes astronómicas y su tratamiento. Este programa nos permite ver distintas características de las imágenes FITS como los *headers*, número de cuentas en cada píxel y posición de elementos astronómicos en la bóveda celeste entre otros. También nos permite medir distintas características de la imagen como el ruido o sacar espectros de los distintos objetos celestes, así como editar distintos aspectos de ésta los cuales nos serán de gran utilidad en la construcción de la PSF. En Fig 2.3 podemos observar su interfaz. Si se desea más información consultar [\[22\].](#page-43-7)

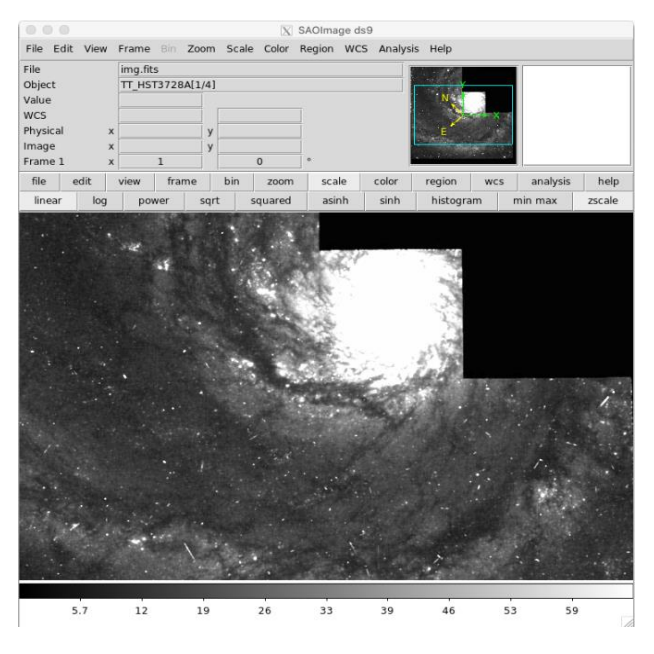

Figura 2.3: Interfaz DS9 [\[22\]](#page-43-7)

## <span id="page-22-1"></span>2.4. Programas desarrollados

El número de archivos y programas que fueron utilizados durante el desarrollo del TFG fue muy elevado. Se pueden consultar algunos programas representativos en los siguientes links:

- <https://consigna.uva.es/24879> (Shell Script para obtener los perfiles de IC1101)
- <https://consigna.uva.es/24878> (Jupyter Notebook con los perfiles de IC1101)
- <https://consigna.uva.es/24877> (Jupyter Notebook con los perfiles de IC1101 en formato pdf)

## Capítulo 3

## <span id="page-23-0"></span>Presentación de resultados del proyecto

## <span id="page-23-1"></span>3.1. Obtención de la imagen de IC1101

La obtención de la imagen de la galaxia IC11101 fue realizada las noches del 27-31 de mayo de 2022 por el equipo GEELSBE (I.P Fernando Buitrago) de la UVA en el telescopio Isaac Newton, el cual se encuentra en el observatorio del Roque de los Muchachos en la isla de La Palma y cuenta con un diámetro de 2,5 metros. El instrumento usado para tomar las imágenes de la galaxia fue la Wide Field Camera (Véase Fig 3.1) en los filtros sloan g,r,i.

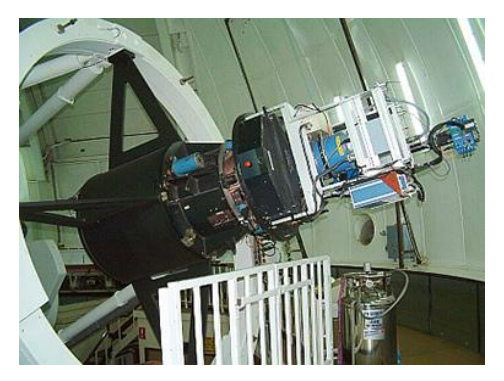

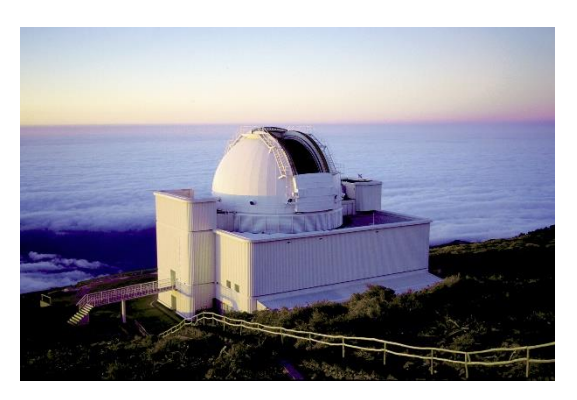

(a) Wide Field Camara  $[23]$  (b) Telescopio Isaac Newton  $[43]$ 

Figura 3.1: Telescopio empleado

Dicha Wide Field Camera no consta de una única CCD, sino que se dispone de 4 CCD, tres dispuestas de forma vertical y una dispuesta de forma horizontal, lo cual se debe al precio tan elevado que tiene el crear una única placa de silicio para la CCD. Antes y después de realizar las observaciones era necesario rellenar el criostato donde se encontraba las CCD con nitrógeno líquido ya que el rango de temperatura de trabajo es -153K y la temperatura aumenta el ruido durante el proceso de medida. La eficiencia cuántica de las CCD a la temperatura de trabajo es

| Wavelength       | 380 <sub>nm</sub> | 400 <sub>nm</sub> | 650 <sub>nm</sub> | 950 <sub>nm</sub> |
|------------------|-------------------|-------------------|-------------------|-------------------|
| CCD <sub>1</sub> | 67                | 80                | 75                | 13                |
| CCD <sub>2</sub> | 72                | 87                | 79                | 15                |
| CCD <sub>3</sub> | 62                | 80                | 80                | 14                |
| CCD4             | 61                | 78                | 86                | 16                |

Cuadro 3.1: Eficiencia cuántica de las CCD utilizadas [\[23\]](#page-43-8)

Para la obtención de una imagen lo más profunda posible, lo que se hizo fue tomar imágenes cada tres minutos, centradas en distintos puntos de la galaxia, durante un periodo de 10 horas. Observar que en cada una de las imágenes tomadas las partes más externas de estas tendrán un mayor contenido en ruido; solapando las distintas imágenes podemos disminuir este ruido obteniendo una imagen profunda.

Un aspecto fundamental previo al solapamiento de las distintas imágenes es la reducción de datos la cual fue realizada por la investigadora Giulia Golini del Instituto de Astrofísica de Canarias. El proceso de reducción de datos consiste en tratar cada una de las imágenes que son tomadas cada 3 minutos eliminando todos los posibles defectos que haya como, por ejemplo, los bordes de la CCD o el impacto de rayos cósmicos de alta energía. Los rayos cósmicos<sup>12</sup> de alta energía poseen energías superiores a 1 electronvoltio y son tan energéticos que atraviesan los distintos filtros impactando con la CCD.

Una vez se ha realizado la reducción de datos se pueden solapar las distintas imágenes y obtener la imagen final. Observar que, como ya veremos cuando construyamos la PSF de IC1101, incluso la imagen final posee defectos como el ruido o la saturación de píxeles, los cuales son necesarios tratar.

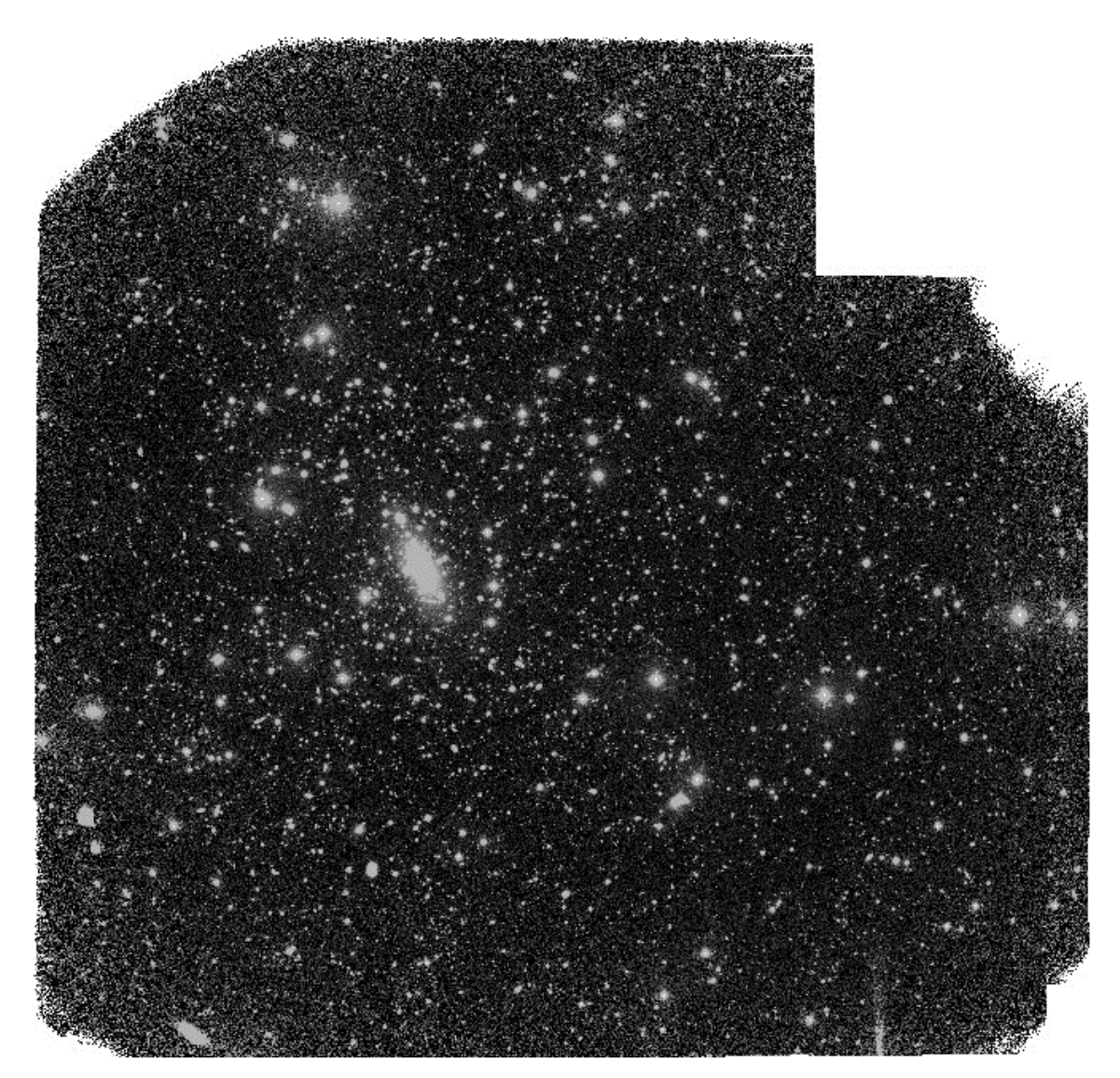

Figura 3.2: Galaxia IC1101 a través de un filtro g

<sup>&</sup>lt;sup>12</sup> Son partículas subatómicas que provienen del espacio exterior que poseen una gran energía debido a su elevada velocidad.

## <span id="page-25-0"></span>3.2. Obtención de la parte externa de la PSF

Nuestro primer objetivo consistió en la determinación de la forma de la PSF de nuestra imagen para comprobar si éramos capaces de sustraer la luz correspondiente a las estrellas cercanas a IC1101 para eliminar su "contaminación" a la hora de la medición de la luz de dicha galaxía. Nótese que cuando hablamos de estrellas en las imágenes son siempre estrellas de nuestra propia galaxia que aparecen superpuestas en las imágenes de objetos más lejanos.

En este apartado, vamos a obtener la parte externa de la PSF. Para la construcción de la PSF es necesario hacer uso tanto de las estrellas luminosas como de las menos luminosas. Las estrellas más luminosas nos van a permitir calcular las alas de la PSF, pero no nos permitirán calcular la parte central de ésta ya que la gran mayoría de las veces están saturadas. Por otro lado, las estrellas más débiles nos van a permitir calcular la parte central de la PSF, pero sin embargo no nos permitirán calcular las alas de esta ya que son muy difusas. Previo al empleo de las estrellas, para calcular la PSF, es necesario realizar un tratado a la imagen el cual comentaremos en los siguientes apartados.

Como ya se ha comentado anteriormente durante las tomas de la imagen de la galaxia se utilizaron tres filtros g,r,i correspondientes a distintos anchos de banda (Véase 1.5.2). En este apartado vamos a trabajar con la imagen tomada con el filtro sloan g. (Véase Fig 3.3)

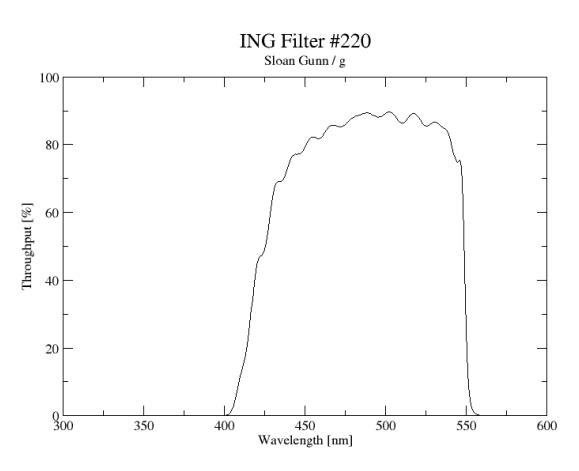

Figura 3.3: Transmitancia a distintas longitudes de onda del filtro sloan g utilizado [\[23\]](#page-43-8)

A causa de la gran complejidad en cuanto a cálculos y computación de la galaxia IC1101 debido a su gran tamaño, para poder calcular la PSF se harán operaciones paralelas sobre una imagen del grupo de galaxias M51 en la banda r (con filtro sloan) del Javalambre Photometric Local Universe Survey [\[24\]](#page-43-9) la cual es más sencilla y nos permitirá testear distintos tipos de comandos y operaciones para ver cómo actúan con mayor facilidad.

### <span id="page-25-1"></span>3.2.1. Pixeles saturados y grumos

Una de las partes más importantes en el tratamiento de la imagen consiste en detectar los lugares donde tenemos señal e identificar grupos de todos aquellos objetos que haya en la imagen. Los píxeles saturados van a ser un problema a la hora de realizar el proceso de segmentación y por tanto van a tener que ser tratados previamente ya que dichos píxeles no contienen ninguna información. Para hacer los cálculos más sencillos y reducir el tiempo de computación lo que vamos a hacer va a ser realizar el tratamiento a una sola estrella primero y luego se lo aplicaremos al resto de la imagen.

Si tomamos una estrella brillante y le aplicamos Noisechisel y segment vamos a ver que en vez de tener un único grumo de píxeles en la parte saturada de la estrella vamos a tener muchos grumos (Véase Fig 3.5) lo cual se debe a la presencia de los pixeles saturados. Cuando un píxel se satura una parte del perfil de brillo es en realidad desconocido y todos los pixeles saturados adquieren un valor entorno al valor de saturación con un ruido. (Véase Fig 3.4).

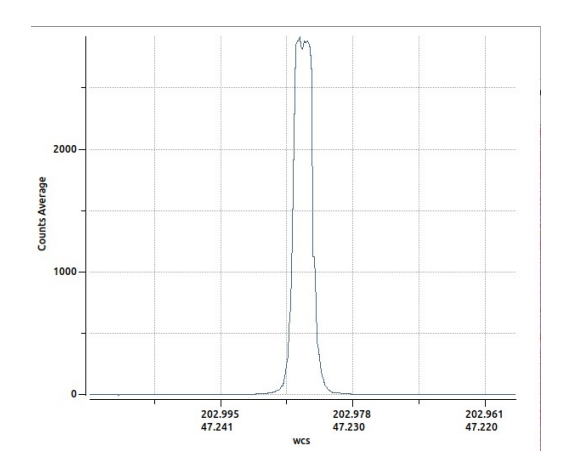

Figura 3.4: Perfil de una estrella saturada del grupo de galaxias M51

Como ya se mencionó en el apartado 2.1 el programa encargado de realizar la segmentación genera los grumos a partir de máximos locales. En la parte saturada de la imagen alguno de estos píxeles saturados debido al ruido que poseen están siendo tratados como máximos locales haciendo que se generen grumos asociados a objetos celestes los cuales no existen en nuestra imagen. (Véase Fig 3.5)

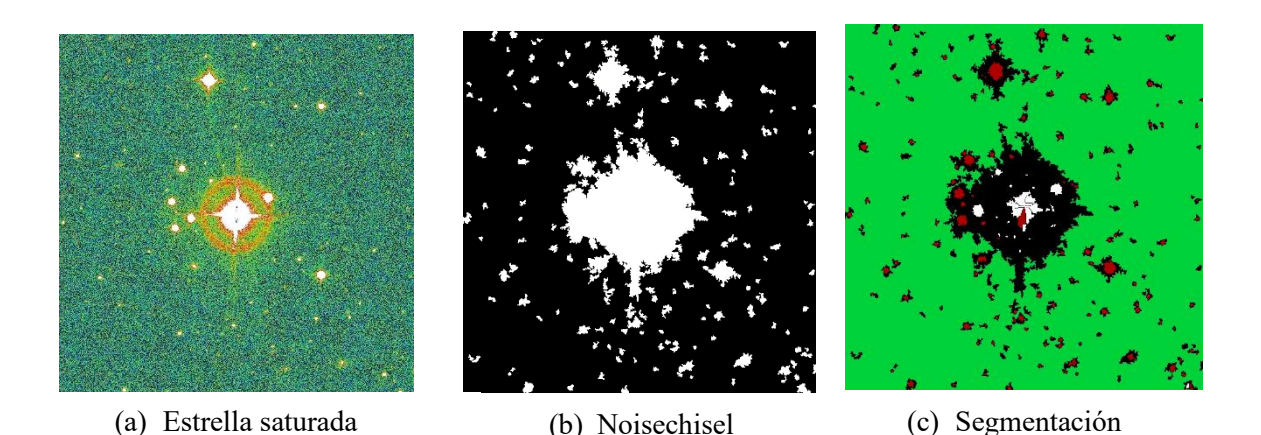

Figura 3.5: Proceso de segmentación de una estrella saturada

Para poder tratar este problema tenemos que encontrar el valor de saturación de nuestra imagen. Una estrella la cual no está saturada deberá tener un único píxel como máximo. Mediante el empleo de aststatistics podemos ver el histograma del número de píxeles que hay para distintos valores del número de cuentas. Analizar el histograma nos va a permitir encontrar en cuanto está la saturación en nuestra imagen. Observar que el valor de saturación es el mismo en toda la imagen ya que deriva directamente de las propiedades de la CCD. Un ejemplo de histograma automático tal como aparece en la consola de Linux es la Fig 3.6.

| $\ast$                   |  |  |  |  |  |        |  |        |  |  |  |  |  |              |  |   |  |     |  |  |         |  |     |              |  |    |                  |      |        |  |
|--------------------------|--|--|--|--|--|--------|--|--------|--|--|--|--|--|--------------|--|---|--|-----|--|--|---------|--|-----|--------------|--|----|------------------|------|--------|--|
| $\ast$                   |  |  |  |  |  |        |  |        |  |  |  |  |  |              |  |   |  |     |  |  |         |  |     |              |  |    |                  |      |        |  |
| $\ast$                   |  |  |  |  |  |        |  |        |  |  |  |  |  |              |  |   |  |     |  |  |         |  |     |              |  |    |                  |      |        |  |
| $\ast$<br>**             |  |  |  |  |  |        |  |        |  |  |  |  |  |              |  |   |  |     |  |  |         |  |     |              |  |    | $\ast$<br>$\ast$ |      |        |  |
| ***                      |  |  |  |  |  |        |  |        |  |  |  |  |  |              |  |   |  |     |  |  |         |  |     |              |  | ** |                  |      |        |  |
| ****                     |  |  |  |  |  |        |  |        |  |  |  |  |  |              |  |   |  |     |  |  |         |  |     |              |  | ** |                  |      |        |  |
| ******                   |  |  |  |  |  |        |  |        |  |  |  |  |  |              |  |   |  |     |  |  |         |  |     |              |  |    |                  | **** |        |  |
| ********** *             |  |  |  |  |  | $\ast$ |  | $\ast$ |  |  |  |  |  |              |  |   |  |     |  |  |         |  |     |              |  |    |                  |      | ****** |  |
| ************************ |  |  |  |  |  |        |  |        |  |  |  |  |  | ************ |  | * |  | *** |  |  | ******* |  | *** | ************ |  |    |                  |      |        |  |

Figura 3.6: Histograma generado automáticamente por Gnuastro

En esta Imagen 3.6, el pico de la derecha corresponde a los pixeles saturados. Cuando analizamos el histograma de una estrella no saturada el pico de la derecha no aparece ya que el número de pixeles va disminuyendo conforme aumenta el flujo hasta alcanzar el máximo valor para el cual solo existe un único píxel (i.e. el píxel central de la estrella). Realizando distintos histogramas de estrellas saturadas y analizando los datos de estos, encontramos que el valor de saturación en nuestra imagen está en 3 cuentas. Puede ser que en determinados casos haya que utilizar el programa Asttable para encontrar el valor de saturación de los pixeles, pero en nuestro caso no hizo falta.

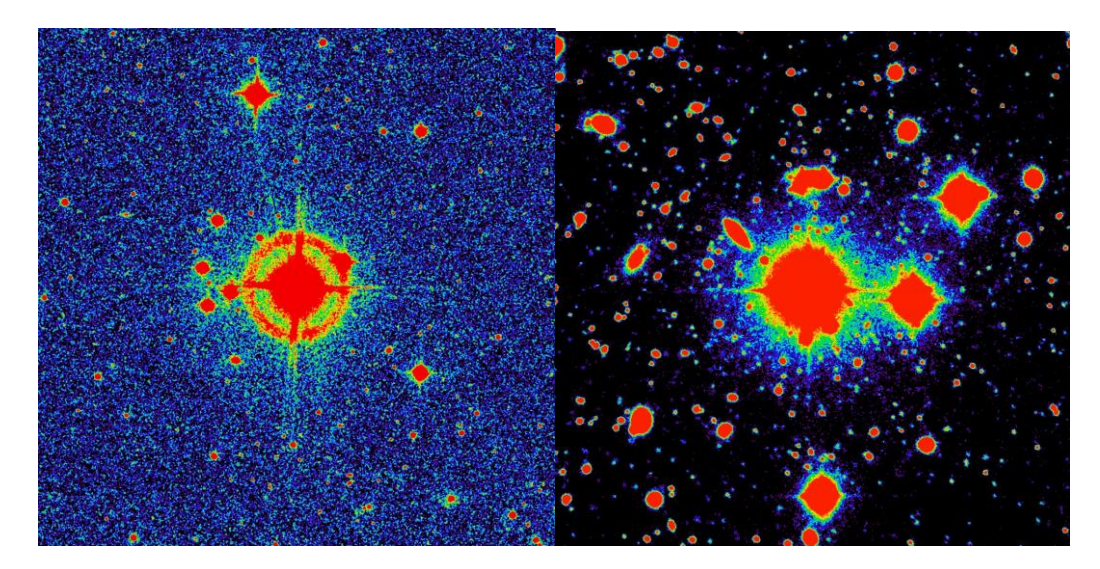

Figura 3.7: Dos cúmulos de estrellas diferentes cuyos píxeles saturados han sido sustituidos por el valor de los píxeles colindantes

Una vez hemos obtenido el valor de saturación tenemos que enmascarar los píxeles saturados utilizando Astarithmetic. Observamos que no solamente vamos a enmascarar los píxeles saturados sino también vamos a enmascarar los que se encuentran colindantes con ellos ya que muchas veces corresponden a valores muy elevados los cuales también pueden generar problemas (o sea, la CCD no se comporta de manera lineal en ellos). Una vez están los pixeles enmascarados, vamos a convolucionar la imagen con un perfil de tipo Gaussiano con un FWHM = 2 y truncado en un valor de 5xFWHM. Esto lo que hace es que los perfiles de brillo de las estrellas sean lo más suaves posible lo cual nos evita problemas a la hora de la segmentación. Observar que debido a la

propiedad conmutativa de la convolución vista en el apartado 1.5.5 nos da igual en que orden computar la operación.

Por último, debido a que para poder realizar la segmentación todos los píxeles deben tener un valor determinado (recordemos de nuevo que Astsegment trabaja buscando máximos locales y por tanto necesita un valor máximo que vaya decreciendo) tenemos que asignar un valor a los píxeles que se encuentran enmascarados, para ello, lo que se hace es interpolar el valor de los píxeles vecinos a la máscara. Haciendo todo esto obtenemos Fig 3.7. Observar que los colores los cuales vemos en la imagen no son colores reales. DS9 tiene una barra de color mediante la cual podemos asignar distintos colores a distintos rangos de valores para que sea más fácil trabajar con la imagen, pero no significa que sea el color real de la estrella. De hecho, como se comentó en 1.5.2, al tomar la imagen con los distintos filtros el objetivo no es ver la galaxia a color sino ver la intensidad que nos llega en distintas longitudes de onda.

Una vez hemos realizado todo esto podemos volver a usar Noisechisel y segmentar a la nueva imagen ya tratada. El resultado de Noisechisel será el mismo que se obtuvo en Fig 3.5b, sin embargo, ahora al realizar el proceso de segmentación, vamos a ver que el interior de la estrella saturada es detectado como un único grumo. Si lo hacemos obtenemos Fig 3.8.

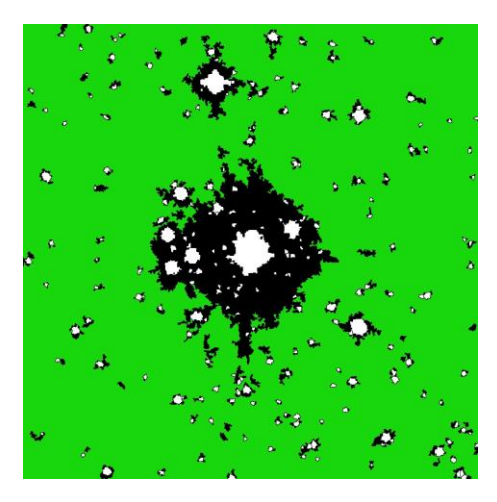

Figura 3.8: Segmentación de la imagen con los pixeles saturados tratados

Como se puede ver la parte interior saturada de la estrella es detectada como un único grumo. Para casos en los cuales estamos tratando con PSF de pequeño tamaño, éste podría ser el único problema que hay que considerar para hacer una segmentación correcta. Sin embargo, cuando estamos trabajando con PSF de gran tamaño como es nuestro caso, puede ocurrir que se formen grumos en las alas del perfil de brillo de una estrella y tengamos de nuevo varios grumos que se corresponden con un único objeto celeste. Este tratamiento se va a llevar a cabo en el siguiente apartado.

### <span id="page-28-0"></span>3.2.2. Un único objeto para toda la detección

En este apartado vamos a tratar el segundo problema que surge cuando hacemos la segmentación de estrellas brillantes. En el apartado 3.2.1 hemos visto cómo tratar la parte saturada, ahora vamos a ver qué pasa con la que está sin saturar. Con Noisechisel recordemos que lo que hacemos es detectar qué parte de nuestra imagen contiene señal y cuál no. Al realizar después la segmentación es muy común que si estamos trabajando con una estrella brillante en vez de ser identificada como un único objeto sea identificada como varios objetos debido a efectos

ópticos en su perfil de brillo y objetos próximos, lo cual no nos interesa ya que perdemos información correspondiente a la PSF de la estrella. (Véase Fig 3.9)

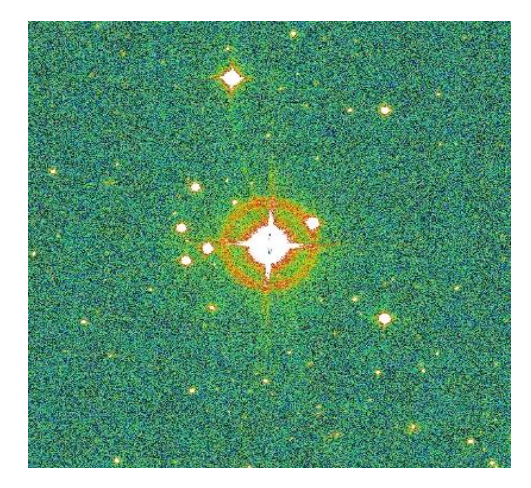

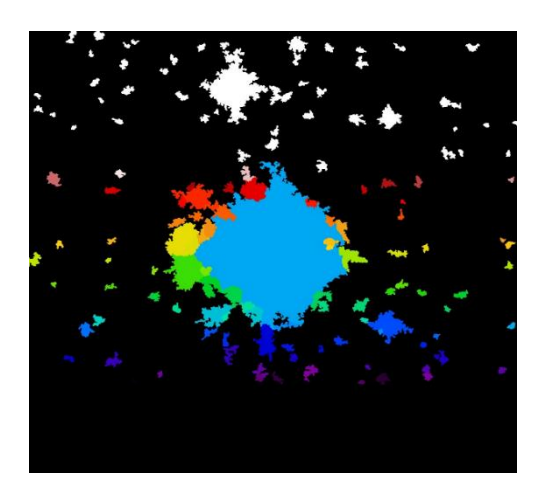

(a) Estrella saturada (b) Objetos detectados tras la segmentación

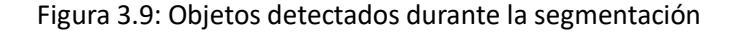

Cuando se utiliza el programa Noisechisel, detectamos las zonas donde hay señal, y a cada zona se le asigna una etiqueta. Para solucionar el problema de la detección de los objetos adyacente a la estrella lo que vamos a hacer va a ser utilizar la función gthresh de Astsegment la cual nos permite establecer hasta qué valor queremos expandir los objetos. Hay que recordar que el proceso de segmentación se producía hasta alcanzar máximos locales. Lo que hacemos con esta opción es cambiar el valor predeterminado para establecer un límite de hasta cuando se expanden los objetos cuando no nos encontramos con máximos locales. En nuestro caso establecimos que se extendiera un valor de −10σ donde σ da cuenta de la desviación estándar del ruido de nuestra imagen. Además, también vamos a usar otra opción de astsegment la cual nos permite establecer un valor para el llamado río de señal entre los valores de dos objetos, el cual da cuenta de la señal que hay justo en el límite entre los dos. Nosotros establecimos un valor de cero, de tal forma que a menos que el límite entre los dos objetos sea negativo (lo cual correspondería a ruido) será considerado como un único objeto. Haciendo esto obtenemos Fig 3.10.

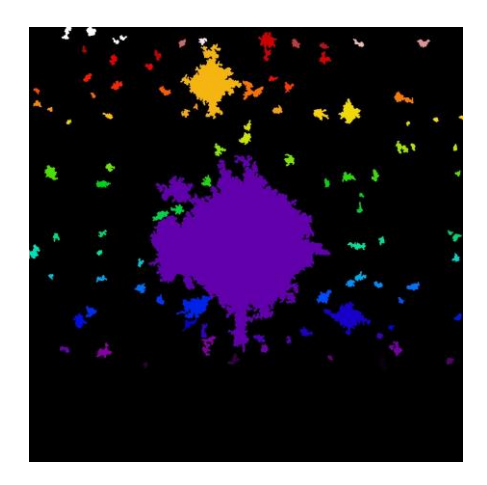

Figura 3.10: Objeto detectado por astsegment posterior a tratamiento de datos. Cada color denota a un objeto individual en esta figura.

De esta forma ya hemos tratado todos los posibles problemas que se producen durante el proceso de segmentación. Hay que recordar que tan solo estábamos trabajando con una parte de nuestra imagen para simplificar los cálculos y ahorrar tiempo de computación. Ahora tenemos que aplicar lo que hemos hecho a esta estrella a la totalidad de la imagen. Para realizarlo, simplemente repetimos todos los cálculos y razonamientos que se han realizado hasta el momento, pero trabajando con toda la imagen.

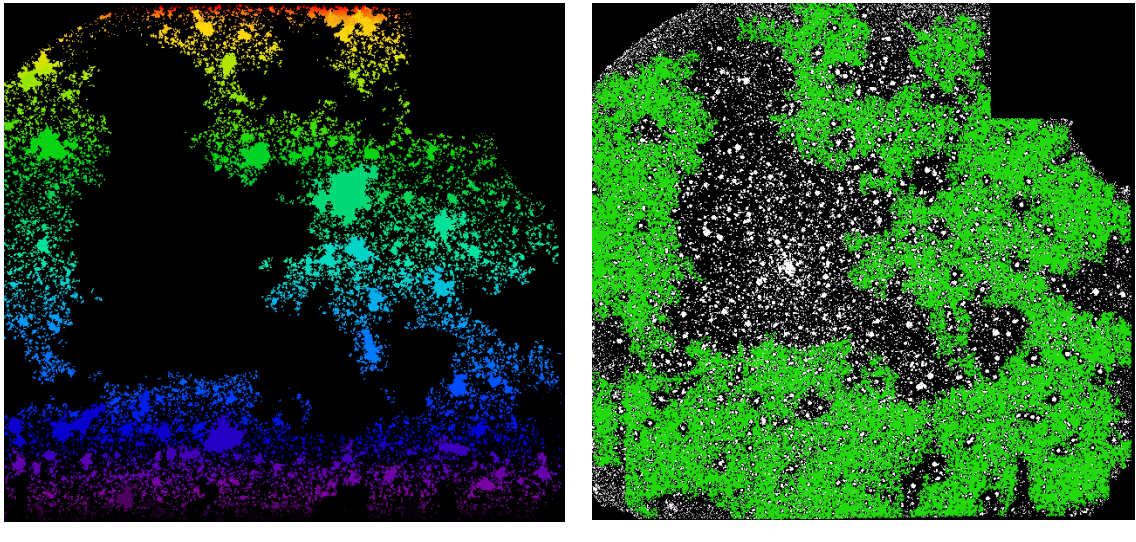

(a) Objetos externos a la galaxia IC1101

(b) Grumos dentro de la galaxia IC1101

Figura 3.11: Descomposición galaxia IC1101

Aplicando el proceso a toda la imagen obtenemos la Fig 3.11. En la Fig 3.11a podemos observar los distintos objetos externos a la galaxia de IC1101 donde los colores han sido asignados de manera arbitraria con la única finalidad de que sean más fáciles de distinguir. En Fig 3.11b podemos distinguir los distintos grumos del interior de la galaxia que da cuenta de los cuerpos celestes que hay dentro de esta. De esta forma, nos interesa que cada objeto sea una agrupación de cuerpos estelares donde la ubicación de estos viene dada por los grumos.

Para asegurarnos de que el proceso ha sido realizado correctamente vamos a centrarnos tan solo en una parte de la imagen y vamos a haber si los resultados obtenidos tienen sentido.

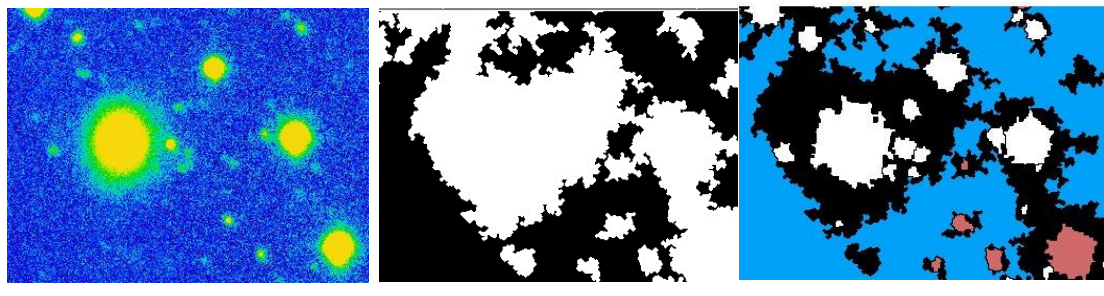

(a) Sección Imagen IC1101 (b) Señal detectada (c) Grumos

individual

Figura 3.12: Estudio de una sección de IC1101

Si nos fijamos en la Fig 3.12 vemos que los resultados obtenidos coinciden con la señal que identificaríamos con nuestros propios ojos, luego concluimos que el tratamiento realizado es correcto. Una vez hemos seguido los pasos de esta sección tenemos bien identificados los objetos en nuestra imagen y podemos proceder al cálculo de la parte externa de la PSF.

## <span id="page-31-0"></span>3.2.3. Construcción de la parte externa de la PSF

En este apartado vamos a proceder al cálculo de la parte externa de la PSF. Como ya se comentó anteriormente para construir la parte externa de la PSF vamos a necesitar trabajar con las estrellas más brillantes ya que son éstas las que nos permitirán obtener las denominadas alas (de nuevo, alas significa las partes más externas) de la PSF. Para saber con qué estrellas de nuestra imagen vamos a trabajar usamos el catálogo de la misión GAIA. El catálogo de GAIA es un censo de estrellas de la Vía Láctea de gran utilidad para los astrónomos.

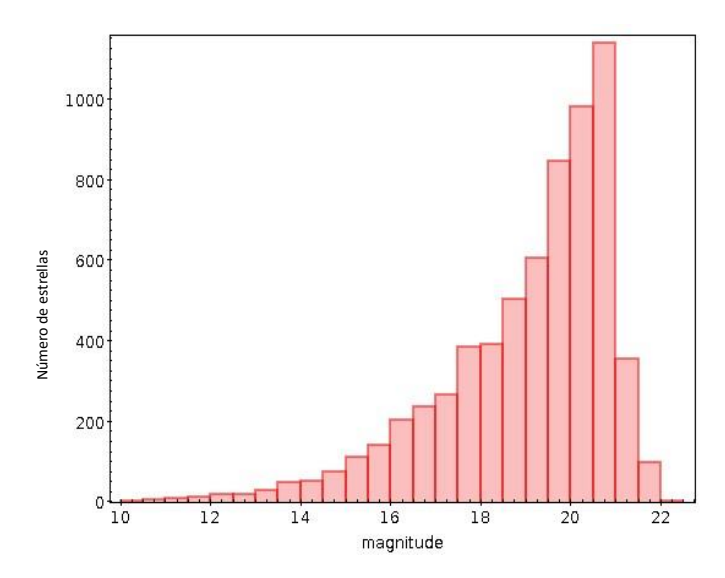

Figura 3.13: Histograma de la magnitud de las estrellas en las imágenes que hemos estudiado de IC1101

Para saber con qué estrellas trabajamos en Gnuastro podemos realizar un filtrado del catálogo de las estrellas con Astquery para quedarnos con las de nuestra imagen. Una vez realizado el filtrado podemos abrir el archivo con Topcat y analizarlo. Los resultados pueden ser observados en Fig 3.13. Podemos observar que los valores de las magnitudes (Véase 1.5.3) de las estrellas de nuestra imagen toman valores desde 10 hasta 22 siendo las estrellas cuya magnitud es 10 las más luminosas y las estrellas cuya magnitud es 22 las menos luminosas. Empíricamente hemos determinado que para calcular la parte externa de la PSF vamos a utilizar las estrellas cuya magnitud se encuentre entre 10 y 13. **Example 1988**<br> **Example 1988**<br> **Example 1988**<br> **Example 1988**<br> **Example 1988**<br> **Example 1988**<br> **Example 1988**<br> **Example 1988**<br> **Example 1988**<br> **Example 1988**<br> **Example 1988**<br> **Example 1988**<br> **Example 1988**<br> **Example 1988** 

Mediante el empleo de DS9 podemos observar la posición de las estrellas en nuestra imagen. (Véase Fig 3.14)

Observar que para nosotros a la hora de calcular la PSF, no nos van a interesar estrellas que estén muy próximas y por tanto cuya luz se solape. Ahora lo que vamos a hacer será establecer una distancia angular mínima de 1.22 arcmin entre las estrellas. Cualquier par de estrellas la cual se encuentre a una distancia menor no será tenido en cuenta. El valor de 1.22 arcmin se eligió para tener certeza de que se evitan posibles estrellas cuyos perfiles estén contaminados por los de

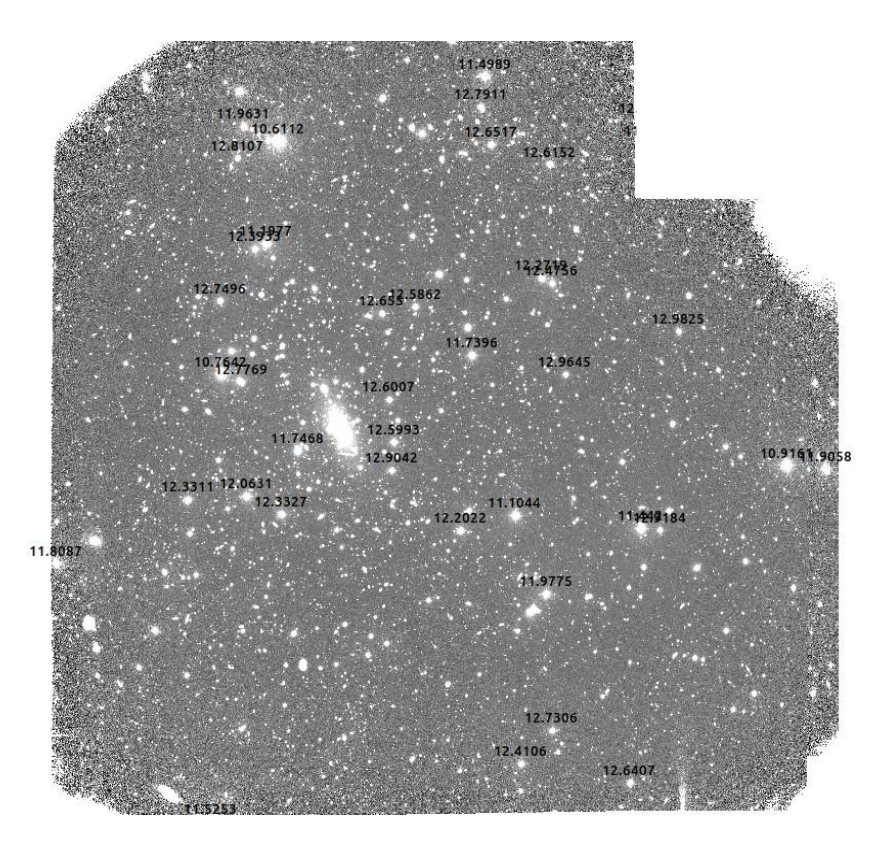

Figura 3.14: Detección de estrellas luminosas en sus respectivas magnitudes

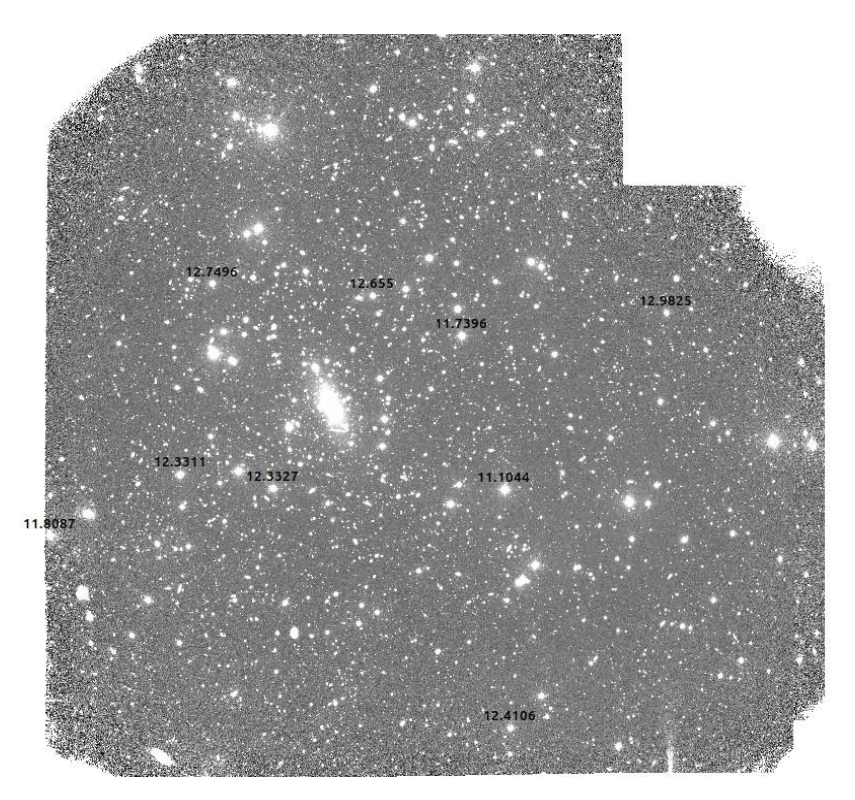

Figura 3.15: Estrellas brillantes lejanas unas de las otras

Ahora que tenemos el catálogo de estrellas listo, lo que tenemos que hacer es recortar cada una de ellas creando los denominados *stamps.* En cada uno de los *stamps* tendremos que enmascarar todas las posibles fuentes de luz que tengamos, además, los flujos de cada uno de ellos tendrán que ser normalizados para que luego podamos superponerlos para construir la parte externa de la PSF. Observar que, si no normalizamos, estaríamos superponiendo perfiles de estrellas de distinta magnitud, los cuales no se podrían solapar. Para normalizar los perfiles tenemos que encontrar un disco de normalización representativo el cual podamos aproximar por el flujo de la estrella. Para ello mediante Topcat podemos estudiar los perfiles de las 9 estrellas seleccionadas para construir la PSF. En la Fig 3.16 podemos observar dos de dichos perfiles.

Se eligió un disco representativo cuyo radio interior empiece en 10 pixeles y cuyo radio exterior termine en 30 ya que, si nos fijamos, va a abarcar la gran mayoría del flujo. Una vez tenemos los valores de radio interno y externo podemos utilizar el programa Astscript el cual nos permitirá calcular el flujo de cada uno de los perfiles y normalizarlos para posteriormente poder construir la parte externa de la PSF.

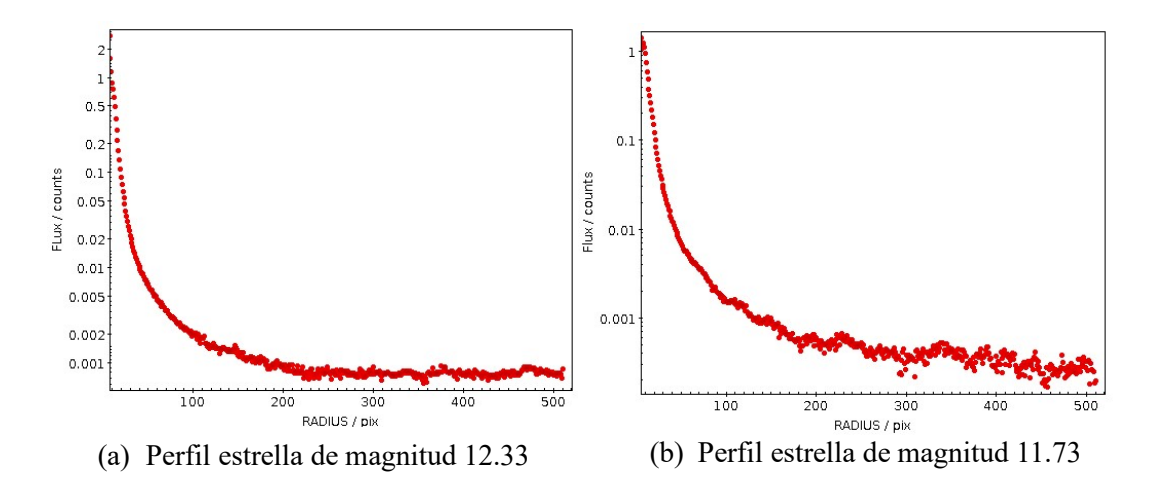

Figura 3.16: Perfiles de estrellas para la construcción de la parte externa de la PSF

Una vez tenemos los perfiles normalizados podemos proceder a la superposición de estos permitiéndonos obtener la parte externa de la PSF la cual se representa en la Fig 3.17. Observar que lo que estamos viendo son las denominadas alas de la PSF, las cuales nos indican como se modifica en la imagen la luz proveniente de una estrella por efectos de nuestros aparatos de medida y la atmosfera terrestre entre otros. La PSF puede verse como una función de distribución de probabilidad que nos da cuenta de la probabilidad de que la trayectoria de un fotón se vea modificada en su camino a nuestra CCD. Hay que recordar que como se comentó en 1.5.5 el efecto que domina la PSF en los telescopios terrestres es la denominada turbulencia atmosférica.

Si nos fijamos en Fig 3.17 podemos ver como claramente la parte central de la PSF no está definida. En este proyecto nos centramos solamente en la parte externa ya que el objetivo principal era entender la construcción de la PSF mediante el empleo de Gnuastro con la finalidad de ser empleado en futuros estudios.

Para una construcción completa de la PSF ahora se repetiría el procedimiento, pero trabajando con las estrellas menos luminosas, las cuales nos permitirían obtener una mejor información de la parte interna de la PSF. Posteriormente se unirían ambas partes y se obtendrá una imagen sin la contaminación de la luz proveniente de estrellas brillantes de nuestra propia galaxia. Nótese que la PSF es distinta para cada filtro que se utiliza en una observación ya que, por ejemplo, la turbulencia atmosférica no es la misma para las distintas longitudes de onda.

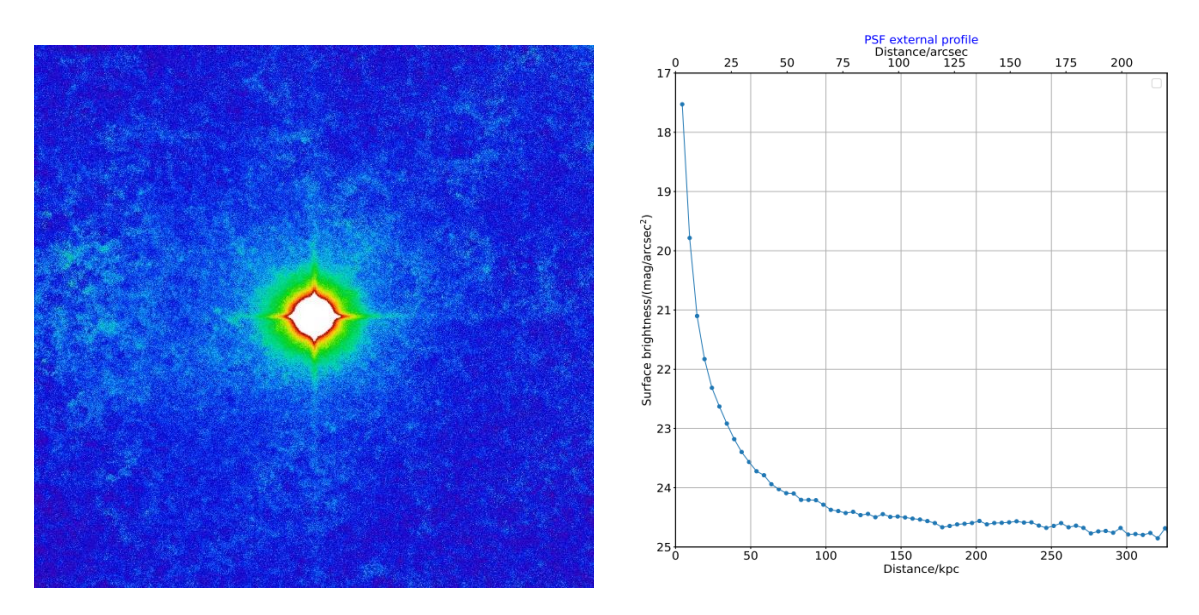

Figura 3.17: Parte externa de la PSF

## <span id="page-34-0"></span>3.3. Estudio fotométrico de IC1101

### <span id="page-34-1"></span>3.3.1. IC1101

IC1101 (también llamada UGC 9752) es la galaxia de cúmulo más brillante  $(BCG<sup>13</sup>)$  en el cercano ( $z=0.0779$ , ~335 $Mpc^{14}$ ) cúmulo de galaxias Abell2029 [\[25\]](#page-43-10), el cual ha sido identificado como a un grupo fósil. La definición canónica para tales grupos implica una luminosidad de rayos X muy elevada  $(L_x > 9.48 \pm 0.05 \cdot 10^{44} \times \text{erg/s}^{15}$  en este caso) y un BGC el cual sea al menos dos magnitudes más brillantes que cualquier vecino galáctico. Esto puede ser explicado especulando que los grupos fósiles de galaxias son grupos fallidos que se formaron sin galaxias satélites brillantes y no hubo ninguna fusión importante, o sugiriendo que los grupos fósiles son sistemas muy antiguos cuya BGC acretó sus galaxias satélite más brillantes (y por ende masivas) a través de múltiples fusiones. [\[26\]](#page-43-11)

El estudio de la galaxia IC1101 es muy interesante, no solamente por ser una de las galaxias más masivas observadas en la actualidad, sino también debido a sus características, las cuales implican que es un candidato perfecto a ser un cumulo reliquia, i.e, un cúmulo casi completamente viralizado<sup>16</sup> con un enorme BCG en su centro. Además, aunque todavía no se sabe a ciencia cierta, se cree que puede contener en su interior el agujero negro supermasivo más grande encontrado hasta la fecha.

Como ya se ha mencionado anteriormente IC1101 es una galaxia con un desplazamiento al rojo de  $z = 0.0779$  y cuyas coordenadas son

- 1. Ascensión recta (RA) [Deg]: 227.733747
- 2. Declinación (DEC) [Deg]: 5.744786

<sup>13</sup> Del inglés, *Brightest Cluster Galaxy*

<sup>&</sup>lt;sup>14</sup> Un parsec equivale a 3,26 años luz

<sup>&</sup>lt;sup>15</sup> 1 erg equivale a 10 Julios

<sup>16</sup> Hablamos de un cúmulo viralizado cuando existe un equilibrio entre la atracción gravitatoria y la energía cinética de las galaxias en el cúmulo.

Además, se trata de una galaxia cuya morfología no esta del todo bien definida ya que se trata de una galaxia elíptica, probablemente con forma de elipsoide triaxial.

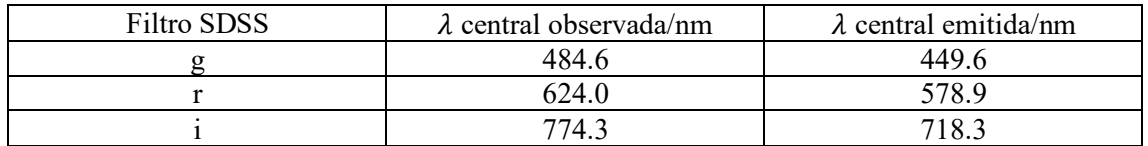

Cuadro 3.2: Longitudes de onda centrales de los filtros SDSS junto con las longitudes de onda que fueron originalmente emitidas por la galaxia.

Procedemos a estudiar la galaxia en distintos rangos de longitudes de onda dados por los filtros SDSS g,r,i. Como nos encontramos en un universo en expansión las longitudes emitidas y recibidas son diferentes. En el Cuadro 3.3.1 representamos las longitudes de onda centrales de los distintos filtros, a las cuales se le ha aplicado la ecuación (1.5) para averiguar las longitudes de onda que emitió originalmente la galaxia. Las distintas longitudes de onda centrales de los filtros pueden encontrarse en [\[23\]](#page-43-8).

Además, aprovechamos este apartado para definir parámetros que luego nos serán necesarios para calcular los perfiles de la galaxia.

- Las escalas de píxel correspondientes a la escala física de este desplazamiento al rojo es 0.333 arcsec/píxel para los 3 filtros.
- Otro parámetro importante en nuestro caso tiene un valor de 1.484 kpc/arcsec y da cuenta de que debido a la cosmología la distancia angular cambia con el desplazamiento al rojo. Se utiliza principalmente cuando se quiere pasar de tamaño proyectado en arcosegundos a tamaño físico en kpc.
- Por último, para las imágenes tomadas en los distintos filtros usamos un zero point de valor  $Z_p = 22.5$ .

### <span id="page-35-0"></span>3.3.2. Brillo superficial

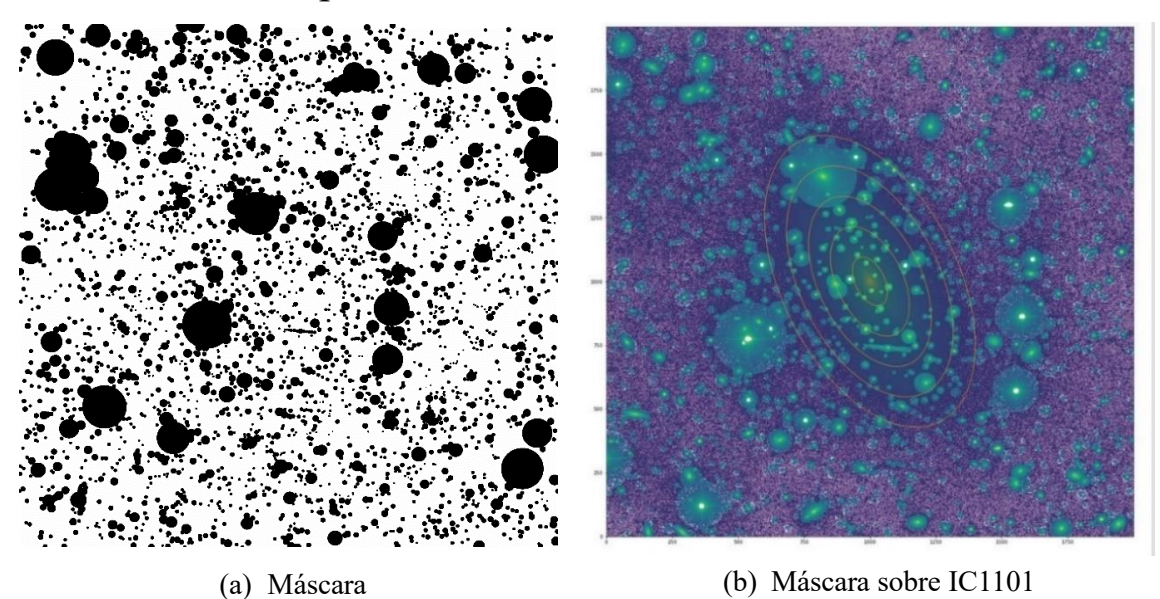

Figura 3.18: Proceso de enmascaramiento sobre IC1101 en filtro SDSS g

Para estudiar el perfil de brillo haremos uso de las fórmulas vistas en 1.5.3. Para poder hacer uso de dichas formulas lo primero que tenemos que hacer es quedarnos únicamente con el brillo del objeto que queremos estudiar, es decir, tenemos que enmascarar toda aquella fuente de luz que no provenga de IC1101. Para ello haciendo uso de DS9 hacemos una máscara la cual aplicamos a la imagen. (Véase Fig 3.18)

Previo al cálculo del brillo superficial tenemos que eliminar el ruido que posee la imagen, es decir, el denominado *sky background.* Para calcularlo tenemos que eliminar toda fuente de luz de la imagen incluyendo la propia galaxia bajo estudio. Este proceso se realiza mediante Noisechisel y obtenemos 3 máscaras distintas, una para cada uno de los tres filtros.

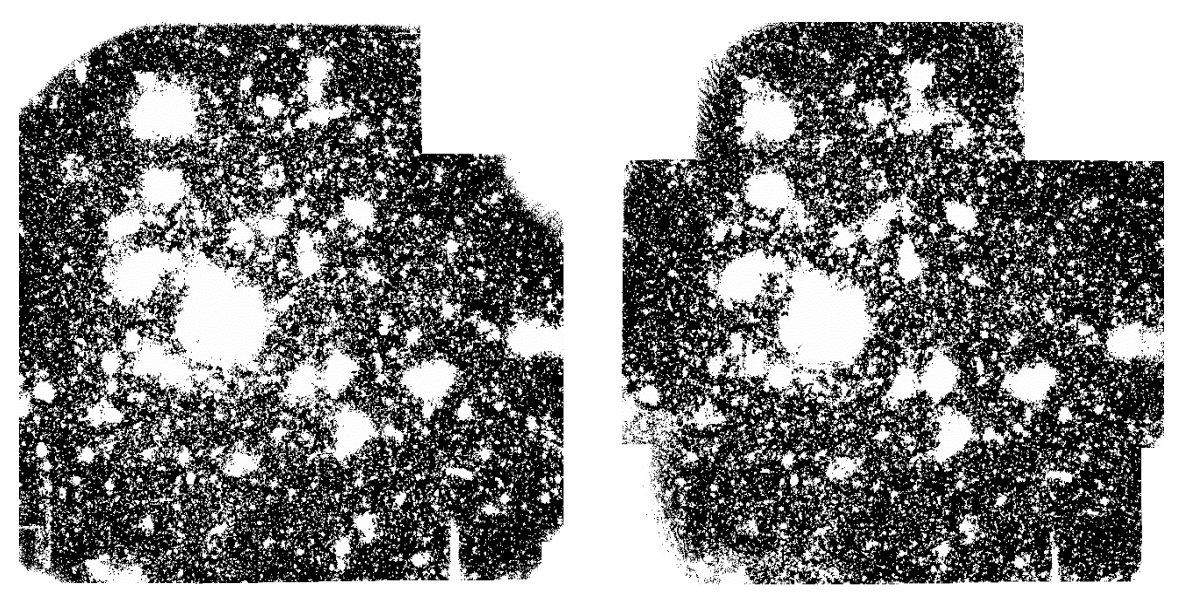

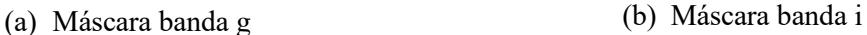

| Filtro SDSS | Sky background/cuentas |
|-------------|------------------------|
|             | $1.2 \cdot 10^{-3}$    |
|             | $3.7 \cdot 10^{-3}$    |
|             | $7.0 \cdot 10^{-6}$    |

Figura 3.19: Mascaras para las bandas i,g

Cuadro 3.3: Valores del sky background para los distintos filtros

Una vez sustraemos a cada una de las imágenes el valor del sky background podemos proceder mediante Fig 3.18a al cálculo del brillo superficial. Para el cálculo del brillo superficial realizamos elipses concéntricas de muy pequeño tamaño (6 pixeles de distancia entre cada par de elipses) en torno al centro de la galaxia (Véase Fig 3.18b, la cuál es una imagen representativa). Calculando el número de píxeles que tenemos en cada elipse podemos sacar el valor de  $\#$  y hacer uso de la formula (1.14).

Para comenzar, se realiza un primer perfil orientativo, el cuál se puede ver en Fig 3.20a. Observar que el eje de abscisas corresponde a la distancia a la cual nos encontramos del centro de la galaxia. Tambien cabe resaltar que los errores no se pueden apreciar debido a que se calculan a partir de la desviación estandar del flujo de los pixeles de las distintas elipses concentricas y, al estar trabajando con una galaxia de carácter elíptico caracterizadas por tener distribuciones de brillo uniformes (como se vió en 1.1.2), tenemos que estos son de valor muy pequeño.

Lo primero que nos debe llamar la atención es que podemos ver que estamos midiendo hasta a casi 1000 kpc del centro de la galaxia. Los perfiles de brillo de las galaxias suelen extenderse hasta las decenas de kpc, luego podemos ver el gran tamaño que posee IC1101. Para hacerse una idea de cuan desorbitado es su tamaño, la Vía Láctea posee aproximadamente 30 kpc de radio.

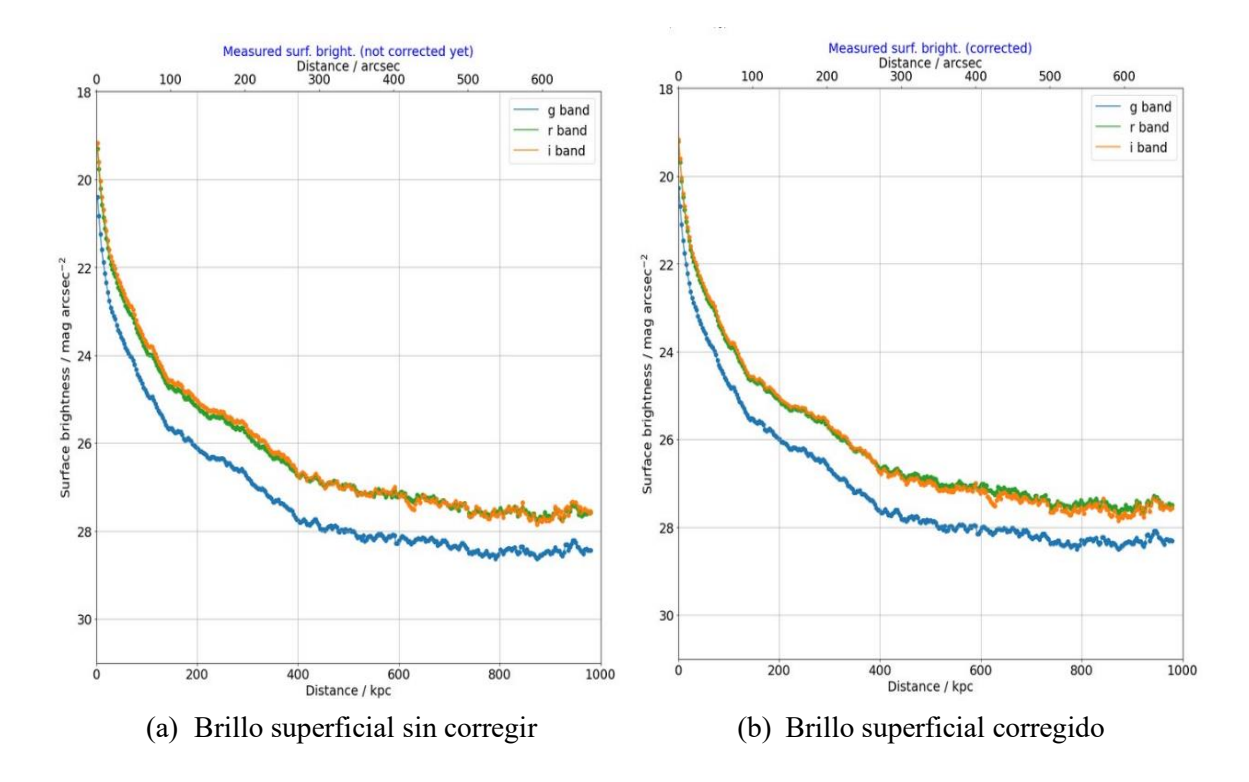

Figura 3.20b: Perfiles de brillo IC1101

Una vez aplicamos la corrección debido a la extinción por el polvo de nuestra propia galaxia (véase cuadro 3.4), podemos ver en Fig 3.20b cómo los perfiles se hacen más brillantes (o sea, la normalización sube) como era de esperar, siendo el perfil mas afectado por la corrección el de la banda g tal y como se había comentado en 1.5.6. Además, podemos observar que la luminosidad de los perfiles es mayor para los perfiles mas rojos, lo cual, si nos remontamos al apartado 1.3, indica que hay dominio de poblaciones estelares antiguas, que es una de las características fundamentales de las galaxias elípticas. Cabe destacar que, generalmente, para corregir el perfil de brillo de una galaxia se realizan correciones tambien debido al desplazamiento al rojo y debido al inclinamiento. En nuestro caso, no aplicamos dichas correcciones por que se trata de una galaxia triaxial de la cuál desconocemos su orientación y que se encuentra a  $z \ll 1$  (muy cercano).

| Filtros |       |
|---------|-------|
|         | 0.149 |
|         | 0.108 |
|         | በ በጸን |

Cuadro 3.4: Valores de la extinción por el polvo de nuestra propia galaxia para los filtros utilizados

### <span id="page-38-0"></span>3.3.3. Color

Atendiendo al apartado 1.5.4 (1.19) y recordando que siempre se resta el perfil más rojo al perfil más azul, como estamos trabajando con los filtros g,r,i tenemos que vamos a obtener 3 posibles colores: g-r, g-i, r-i.

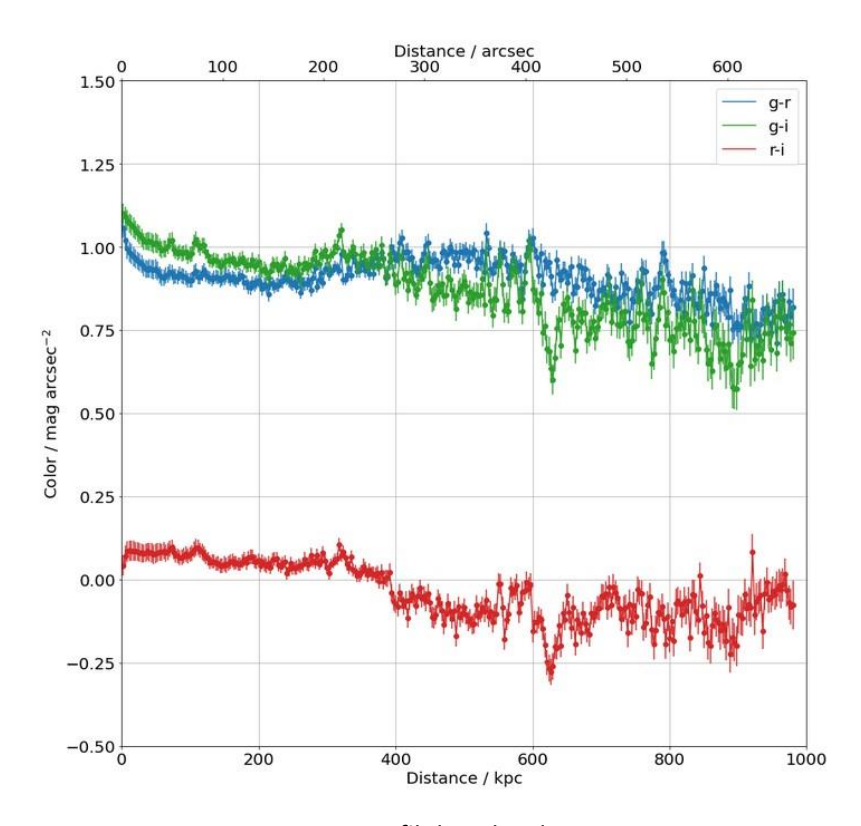

Figura 3.21: Perfil de color de IC1101

Si nos fijamos en los colores obtenidos (Véase Fig 3.21) tenemos que toman valores prácticamente constantes, es decir, sus poblaciones estelares son muy uniformes. El carácter rojizo de IC1101 se puede ver si estudiamos el color g-r el cual toma valores superiores a 0.8, lo cual es un indicativo del dominio de las poblaciones estelares antiguas. [\[27\]](#page-43-12)

Los dos tipos de galaxias más comunes son las elípticas y las espirales. Si estuviéramos trabajando con una galaxia de carácter espiral, en los colores podríamos ver una forma de u muy marcada. Primero tendríamos el bulbo $17$ , en el cuál no hay formación de estrellas y por tanto presenta un color rojizo. Acto seguido tendríamos que el color se volvería más azul debido a que llegamos al disco, que es la zona donde tiene lugar la formación de estrellas. Por último, tendríamos la zona del halo estelar, la cual está formada por desechos de galaxias satélites que la galaxia central deforma y fragmenta, haciendo que las estrellas de la galaxia satélite se vayan depositando en la parte externa de la galaxia central. Estas estrellas depositadas son antiguas, haciendo que el color se vuelva de nuevo rojizo dando la forma de u característica. Observar que cuando hablamos de que el color se vuelva más rojo o azul se hace referencia a la luz que nos llega de la propia galaxia. Para una determinada galaxia un valor del color g-r determinado puede indicar un carácter rojizo y para otra determinar un carácter más azul dependiendo de si la galaxia toma valores de g-r más elevados o no.

<sup>&</sup>lt;sup>17</sup> Zona donde se encuentra la mayor concentración de estrellas

En este caso estamos trabajando con una galaxia elíptica, las cuales se caracterizan por estar formadas en su totalidad por bulbo o halo estelar haciendo que presente de manera continua un carácter rojizo debido a las poblaciones estelares antiguas. Este fenómeno se puede ver claramente en Fig 3.21 donde vemos que los distintos colores presentan valores relativamente constantes a todas las distintas distancias sin la presencia de una u marcada. El cálculo de los perfiles de color resulta fundamental no solo para entender el tipo de galaxia con el que se trabaja sino también para el cálculo del perfil de masa y la masa de la galaxia.

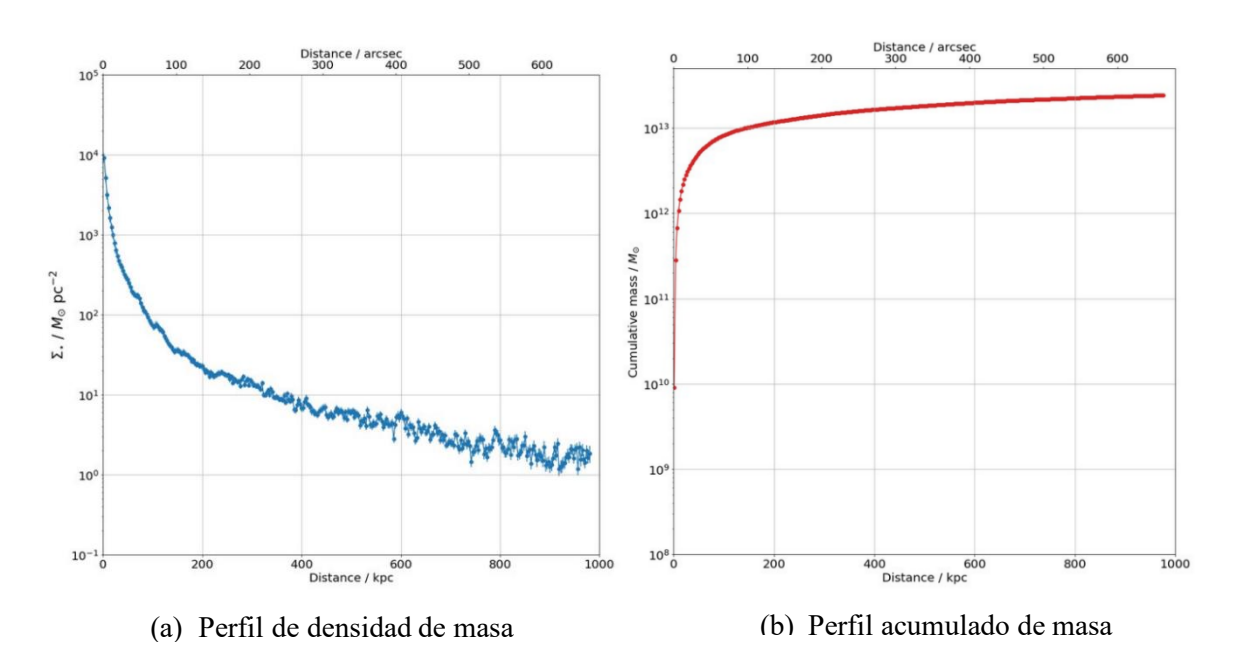

### <span id="page-39-0"></span>3.3.4. Perfil de masa de IC1101

Figura 3.22: Perfiles de masa de IC1101

Una vez hemos calculado el color de la galaxia podemos calcular el perfil de densidad de masa<sup>18</sup>, e integrando éste, la masa de la galaxia, para ello haremos uso de las fórmulas (1.16) y (1.17). Observar que las fórmulas dependen de unas constantes a y b las cuales vienen tabuladas en [\[28\]](#page-43-13) y dependen del color con el que estemos trabajando y el filtro que tomamos de referencia. Nosotros tomamos como referencia el filtro g y vamos a usar el color g-r obteniendo Fig 3.22a. Para el cálculo hemos asumido una Initial Mass Function (IMF) de tipo Salpeter la cuál es característica de este tipo de galaxias. La IMF nos dice la distribución de las masas estelares en el momento de creación de las estrellas. Una IMF de tipo Salpeter nos indica que se forman predominantemente estrellas de muy baja masa.

Integrando el perfil de densidad de masa podemos obtener la masa de la galaxia en unidades de masas solares obteniendo un valor de 2.44  $\cdot 10^{13} M_{\odot}$ . Estamos ante una galaxia de  $M_{estellar}$  ≥ 10<sup>11</sup> $M_{\odot}$  con  $z < 1$  lo cual es considerado una galaxia masiva (Véase Fig 3.22b). Podemos observar el comportamiento de este tipo de galaxias con un rápido crecimiento del valor de la masa en las zonas más próximas al centro y una estabilización en la parte externa [\[29\].](#page-43-14) Cuanto más elevado sea el *redshift*, menos fracción de masa habrá en las partes externas de la galaxia.

<sup>&</sup>lt;sup>18</sup> Siempre que hablamos solamente de masa, nos referimos a la masa bariónica también llamada masa estelar.

## <span id="page-40-0"></span>3.3.5. Perfil de brillo absoluto de IC1101

Integrando el brillo superficial podemos obtener el perfil de brillo absoluto de IC1101 (Véase Fig 3.23). Con esto podemos calcular el denominado radio efectivo el cual da cuenta del radio en el que se emite la mitad de la luz total de la galaxia. Esta cantidad es una forma de cuantificar el tamaño de las galaxias ya que éstas poseen límites difusos, y por tanto no se les pueden asignar valores fijos. En nuestro caso, obtenemos los radios efectivos que se pueden ver en el cuadro 3.4, los cuales están de acuerdo con otros estudios realizados previamente [\[30\].](#page-43-15) Esto pone en contexto la magnitud de lo masivo que es IC1101 ya que las denominadas galaxias masivas tienen radios de ∼5 kpc. [\[31\]](#page-43-16)

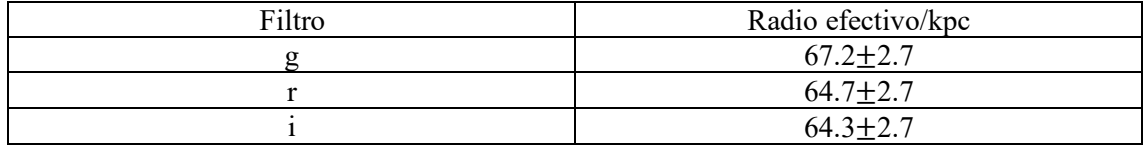

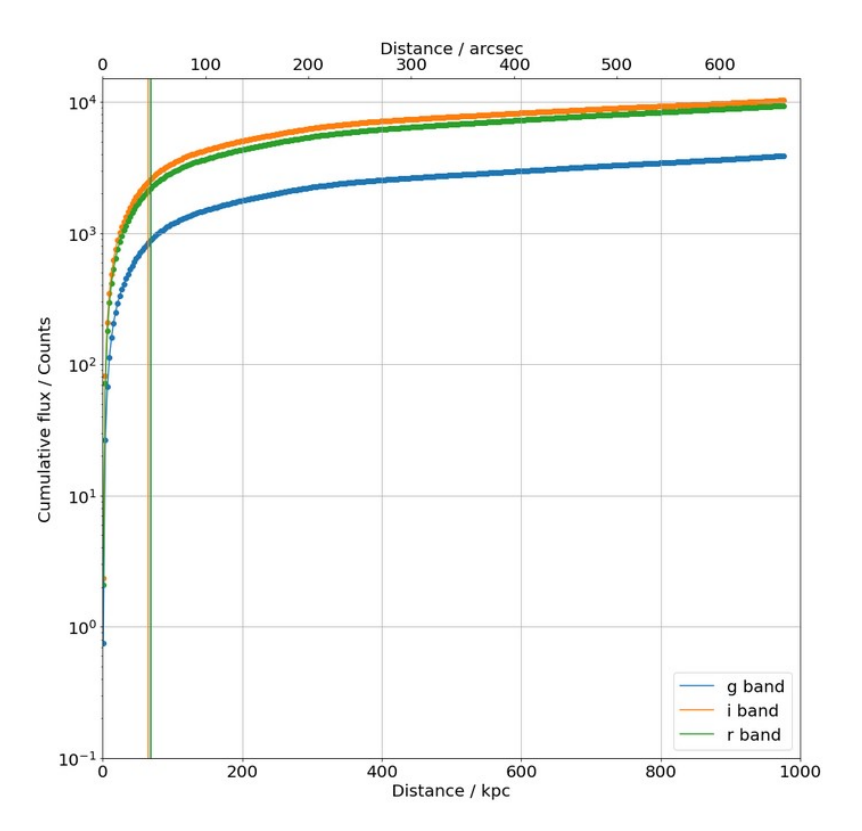

Cuadro 3.4: Valores del radio efectivo para los distintos filtros

Figura 3.23: Brillo absoluto de IC1101

## <span id="page-41-0"></span>Conclusión

A lo largo del trabajo hemos podido observar todo el proceso que hay detrás de la presentación de datos en el campo de la Astrofísica. Desde cómo fueron tomados los datos, al tratamiento que hay que realizar de éstos, y los métodos y conceptos necesarios para su presentación.

En primer lugar, se ha calculado la parte externa de la PSF haciendo uso del programa astronómico Gnuastro lo cual servirá de base para futuras investigaciones relacionadas tanto con IC1101 para eliminar la luz espuria de estrellas cercanas a esta galaxia. Además, a lo largo del proyecto también se han calculado los perfiles de brillo y masa de IC1101, y en consecuencia dado un valor a su masa total y a su tamaño a través del radio efectivo. Todos estos resultados sirven de primer paso para el análisis de una de las galaxias más intrigantes que existen en la actualidad debido a su gigantesco tamaño. En futuros estudios se afinarán todas estas mediciones.

Todo el trabajo realizado estos últimos meses me ha permitido no solamente aplicar distintos conceptos adquiridos a lo largo de la carrera, sino también desarrollar aplicaciones numéricas y metodologías para tener un primer contacto con el mundo de la investigación.

## <span id="page-42-0"></span>Bibliografía

- <span id="page-42-1"></span>[1] Jose Manuel Izquierdo Rodriguez, «Apuntes gravitación y cosmología», Universidad de Valladolid, 2022.
- <span id="page-42-2"></span>[2] G.W Collins, «Development of the Virial Theorem», en *The Virial Theorem in Stellar Astrophysics*, 1978, pp. 8-9.
- <span id="page-42-3"></span>[3] Wikipedia, «Clasificación morfológica de las galaxias». https://es.wikipedia.org/wiki/Clasificaci%C3%B3n\_morfol%C3%B3gica\_de\_las \_galaxias. (accedido 27 de abril de 2023).
- <span id="page-42-4"></span>[4] M. Blau, «Lecture Notes on General Relativity». [En línea]. Disponible en: http://www.blau.itp.unibe.ch/GRLecturenotes.html
- <span id="page-42-5"></span>[5] «La radiación solar». http://seslab.org/fotovoltaico/2\_la\_radiacin\_solar.html (accedido 11 de marzo de 2023).
- <span id="page-42-6"></span>[6] «Efecto de la radiación solar en la tierra». https://www.seiscubos.com/conocimiento/efecto-de-la-radiacion-solar-en-la-tierra (accedido 10 de junio de 2023).
- <span id="page-42-7"></span>[7] ESA (European Space Agency), «Blackbody radiation». https://sci.esa.int/web/education/-/48986-blackbody-radiation (accedido 22 de abril de 2023).
- <span id="page-42-8"></span>[8] «Física cuántica». https://cuanticafisica.blogspot.com/2014/02/radiacion-delcuerpo-negro.html (accedido 2 de febrero de 2023).
- <span id="page-42-9"></span>[9] Wikipedia, «Coordenadas ecuatoriales». https://es.wikipedia.org/wiki/Coordenadas\_ecuatoriales (accedido 1 de junio de 2023).
- <span id="page-42-10"></span>[10] Csiro, «Photoelectric Astronomy». https://www.atnf.csiro.au/outreach/education/senior/astrophysics/photometry\_pho toelectricastro.html (accedido 15 de abril de 2023).
- <span id="page-42-11"></span>[11] Sloan Digital Sky Survey, «SDSS Filters». https://skyserver.sdss.org/dr1/en/proj/advanced/color/sdssfilters.asp (accedido 11 de abril de 2023).
- <span id="page-42-12"></span>[12] T. Fin de Grado, J. Alderete Antolín Tutor, y F. Buitrago Alonso, «Facultad de Ciencias "Truncaciones": Buscando el límite de las galaxias», 2020. Accedido: 20 de abril de 2023. [En línea]. Disponible en: https://uvadoc.uva.es/handle/10324/50626
- <span id="page-42-13"></span>[13] J. Bakos, I. Trujillo, M. Pohlen, y ;, «Color Profiles of Spiral Galaxies: Clues on Outer-Disk Formation Scenarios», Astrophys J, vol. 683, n.º 2, pp. L103-L106, jul. 2008, doi: 10.1086/591671.
- <span id="page-42-14"></span>[14] J. C. Roediger y S. Courteau, «On the uncertainties of stellar mass estimates via colour measurements», Mon Not R Astron Soc, vol. 452, n.º 3, pp. 3209-3225, oct. 2015, doi: 10.1093/mnras/stv1499.
- <span id="page-42-15"></span>[15] Wikipedia, «Convolución». https://es.wikipedia.org/wiki/Convoluci%C3%B3n (accedido 2 de junio de 2023).
- <span id="page-42-16"></span>[16] C. Danielski, C. Babusiaux, L. Ruiz-Dern, P. Sartoretti, y F. Arenou, «The empirical Gaia G -band extinction coefficient», *Astron Astrophys*, vol. 614, pp. 2- 6, jun. 2018, doi: 10.1051/0004-6361/201732327.
- <span id="page-43-2"></span>[17] NED, «Extintion calculator». https://ned.ipac.caltech.edu/extinction\_calculator?in\_csys=Equatorial&in\_equino x=J2000.0&obs\_epoch=2000.0&ra=15h10m56.0992s&dec=%20%2B05d44m41. 229s (accedido 1 de mayo de 2023).
- <span id="page-43-3"></span>[18] M. Akhlaghi y T. Ichikawa, «Noise-based detection and segmentation of nebulous objects», Astrophysical Journal, Supplement Series, vol. 220, n.º 1, sep. 2015, doi: 10.1088/0067-0049/220/1/1.
- <span id="page-43-4"></span>[19] M. Akhlaghi, «Carving out the low surface brightness universe with NoiseChisel», *Proceedings IAU Symposium*, vol. 353, sep. 2019, [En línea]. Disponible en: http://arxiv.org/abs/1909.11230
- <span id="page-43-5"></span>[20] M. Akhlaghi, «GNU Astronomy Utilities Astronomical data manipulation and analysis programs and libraries for version». Accedido: 16 de enero de 2023. [En línea]. Disponible en: https://www.gnu.org/software/gnuastro/manual/
- <span id="page-43-6"></span>[21] «Topcat». https://www.star.bris.ac.uk/~mbt/topcat/ (accedido 4 de enero de 2023).
- <span id="page-43-7"></span>[22] «DS9». https://sites.google.com/cfa.harvard.edu/saoimageds9/about?authuser=0 (accedido 2 de enero de 2023).
- <span id="page-43-8"></span>[23] iac, «Wide Field Camera». https://www.ing.iac.es/astronomy/instruments/wfc/ (accedido 4 de marzo de 2023).
- <span id="page-43-9"></span>[24] «J-PLUS». http://www.j-plus.es/ (accedido 17 de febrero de 2023).
- <span id="page-43-10"></span>[25] A. Buzzoni, M. Arnaboldi, & Romano, y L. M. Corradi, «Planetary nebulae as tracers of galaxy stellar populations», Mon. Not. R. Astron. Soc, vol. 368, n.º 2, pp. 877-894, 2006, doi: 10.1111/j.1365-2966.2006.10163.x.
- <span id="page-43-11"></span>[26] E. M. Corsini *et al.*, «Fossil group origins IX. Probing the formation of fossil galaxy groups with stellar population gradients of their central galaxies», *Astron Astrophys*, vol. 618, sep. 2018, doi: 10.1051/0004-6361/201832625.
- <span id="page-43-12"></span>[27] J. Schombert, «Colors of Ellipticals from GALEX to Spitzer», *Astron J*, sep. 2016, doi: 10.3847/0004-6256/152/6/214.
- <span id="page-43-13"></span>[28] J. C. Roediger y S. Courteau, «On the Uncertainties of Stellar Mass Estimates via Colour Measurements», *MNRAS*, jul. 2015, [En línea]. Disponible en: http://arxiv.org/abs/1507.03016
- <span id="page-43-14"></span>[29] F. Buitrago *et al.*, «The cosmic assembly of stellar haloes in massive Early-Type Galaxies», feb. 2016, doi: 10.1093/mnras/stw3382.
- <span id="page-43-15"></span>[30] D. Fisher, G. Illingworth, y M. Franx, «Kinematics of 13 brightest cluster galaxies», *Astrophys J*, vol. 438, p. 539, ene. 1995, doi: 10.1086/175100.
- <span id="page-43-16"></span>[31] S. Shen *et al.*, «The size distribution of galaxies in the Sloan Digital Sky Survey», Monthly Notice of the Royal Astronomical Society, vol. 343, n.º 3, pp. 978-994, 2003, doi: 10.1046/j.1365-8711.2003.06740.x.
- <span id="page-43-0"></span>[32] «The Milky Way & Other Galaxies». https://www.astronomy.ohiostate.edu/pogge.1/TeachRes/Artwork/Galaxies/index.html (accedido 3 de abril de 2023).
- <span id="page-43-1"></span>[33] Ethan Siegel, «Is energy conserved in a universe with dark energy?», 19 de enero de 2023. https://medium.com/starts-with-a-bang/is-energy-conserved-in-auniverse-with-dark-energy-a26572cc6853 (accedido 1 de mayo de 2023).
- <span id="page-44-0"></span>[34] NASA, «Hubble Heritage». https://hubblesite.org/images/hubble-heritage (accedido 25 de enero de 2023).
- <span id="page-44-1"></span>[35] Wikipedia, «Redshift». https://en.wikipedia.org/wiki/Redshift (accedido 12 de febrero de 2023).
- <span id="page-44-2"></span>[36] IOWA, «Imaging the Universe». https://itu.physics.uiowa.edu/labs/advanced/astronomical-redshift (accedido 14 de mayo de 2023).
- <span id="page-44-3"></span>[37] «Astrophotography and CCDs». http://astronomyonline.org/Astrophotography/CCD.asp (accedido 11 de mayo de 2023).
- <span id="page-44-4"></span>[38] «Types of Charge-Coupled Devices with their Working Principles». https://www.elprocus.com/know-about-the-working-principle-of-charge-coupleddevice/ (accedido 1 de abril de 2023).
- <span id="page-44-5"></span>[39] Sideribus, «Escala de imagen y de pixel». https://www.sideribus.com/blog/escalade-imagen-y-de-pixel (accedido 17 de marzo de 2023).
- <span id="page-44-6"></span>[40] «Captando el cosmos». https://www.captandoelcosmos.com/la-optica-de-lasestrellas-los-anillos-de-difraccion/ (accedido 18 de marzo de 2023).
- <span id="page-44-7"></span>[41] Wikipedia, «Disco de Airy». https://en.wikipedia.org/wiki/Airy\_disk (accedido 3 de mayo de 2023).
- <span id="page-44-8"></span>[42] «Recording studio glossary». https://lossenderosstudio.com/glossary.php?index=f (accedido 7 de abril de 2023).
- <span id="page-44-9"></span>[43] Instituto de Astrofísica de Canarias, «Isaac Newton Telescope». https://iac.es/en/observatorios-de-canarias/telescopes-and-experiments/isaacnewton-telescope (accedido 5 de marzo de 2023).